FY 2024-2025 Legislative Budget Request and FYs 2024-2025 thru 2028-2029 Long Range Program Plan for Offices of Criminal Conflict and Civil Regional Counsel

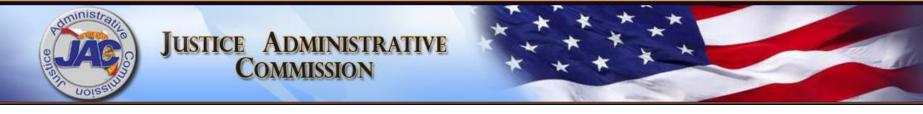

# Offices of Criminal Conflict and Civil Regional Counsel Meeting Agenda Monday, June 12, 2023 2:00 p.m.

- Welcome and Opening Remarks
- PowerPoint Presentation of LBR and LRPP Forms and Requirements
- Open Discussion (questions/answers/comments, etc.)
- Closing Remarks

#### Presented By:

Justice Administrative Commission Budget Office and Alton L. "Rip" Colvin, Jr., Executive Director 227 N Bronough Street Suite 2100 Tallahassee, FL 32301 (850) 488-2415 www.justiceadmin.org

### Legislative Budget Request

- Purpose
- Due Dates
- Major Changes
- Reporting Requirements

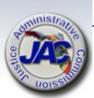

### LBR Purpose

The Legislative Budget Request (LBR) is the mechanism that is used to describe and justify all of an agency's program needs and requirements by category and fund source segmented into issues.

The LBR is a document that contains numerous exhibits and schedules which show the accounting and budgetary picture of an agency for three fiscal years. (Actual Prior Year, which is recorded from FLAIR; Current Year Estimated, which includes adjusted actual appropriations; and the Request Year, which is the budget request). The LBR is prepared at the budget entity level.

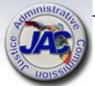

### LBR Due Date To JAC

### \* New Download Procedure \*

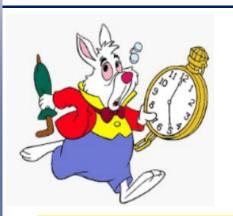

All LBR data entry forms, schedules and exhibits are due to the JAC Budget Office by Friday, July 28, 2023 at 6:00 P.M. EDT

- Download LBR Templates from MyJAC
- Upload all completed LBR documents to the Pydio 'Completed' Budget Folder like last year.
- Email the Budget Office at <u>Budget@justiceadmin.org</u> to confirm that the information has been uploaded.
- If you do not hear from the JAC Budget Office within two business days to confirm submission, please email us again.

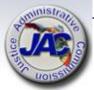

### LBR Publication Due Date

All completed LBR forms, exhibits, schedules and related documents must be uploaded to the Florida Fiscal Portal by Friday, September 15, 2023.

Written notification (usually by email) must be provided from JAC to Legislative staff and the Governor's Office.

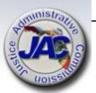

### The Florida Fiscal Portal

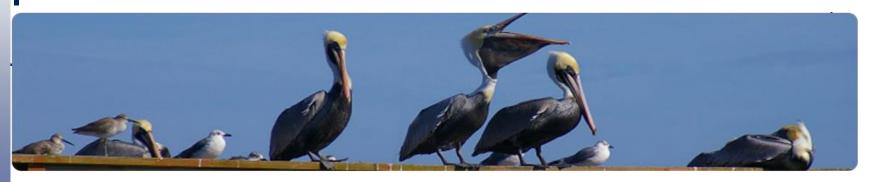

#### http://floridafiscalportal.state.fl.us/Publications.aspx

This website houses a collection of documents that detail the fiscal status of the State of Florida. Included in this collection are Agency Legislative Budget Requests, Governor's Budget Recommendations, House and Senate Appropriations Bills and a variety of other fiscal publications. The documents have been organized by the Fiscal Year in which they are submitted, the Agency (Organization) responsible for their submission and also by the type of publication.

Documents are stored in PDF, Microsoft Word and Microsoft Excel formats.

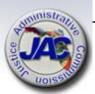

### LBR Major Changes FY 2024-2025

Unavailable as of June 12<sup>th</sup>.

 To be provided when the LBR Instructions are distributed by OPB.

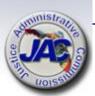

**LBR Schedules** and **Exhibits** 

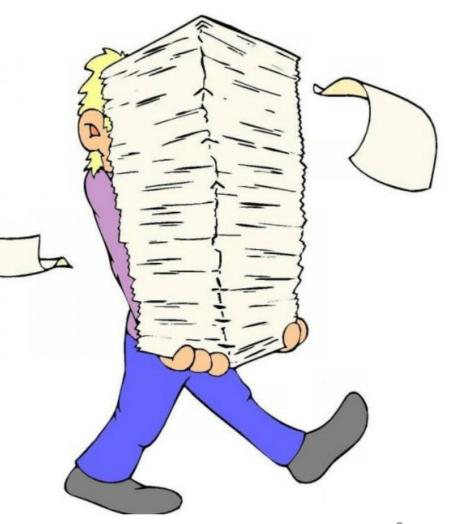

# LBR Reporting Requirements Summary of Forms

|    |   |                                                                   | Schedule         |                   |
|----|---|-------------------------------------------------------------------|------------------|-------------------|
|    |   | Exhibit / Schedule Title                                          | Name             | Format            |
| ** | 1 | Agency Transmittal Letter                                         | Not Applicable   | Manual            |
| ** | 2 | Agency Issue Request                                              | Exhibit D3-A     | LASPBS            |
| *  | 3 | Agency Litigation Inventory                                       | Schedule VII     | Manual            |
|    | 4 | Priority listing of Agency Issues Over Base Budget                | Schedule VIII-A  | Manual<br>for JAC |
|    |   | Priority Listing of Agency Budget Issues for Possible Reduction - |                  |                   |
| *  | 5 | Current Year                                                      | Schedule VIIIB-1 | LASPBS            |

<sup>\*</sup> If Applicable / \*\* Optional

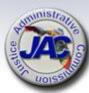

# LBR Reporting Requirements Summary of Forms

|   |    |                                                                   | Schedule         |        |
|---|----|-------------------------------------------------------------------|------------------|--------|
|   |    | Exhibit / Schedule Title                                          | Name             | Format |
|   |    | Priority Listing of Agency Budget Issues for Possible Reduction - |                  |        |
|   | 6  | Request Year                                                      | Schedule VIIIB-2 | LASPBS |
| * | 7  | Major Audit Findings                                              | Schedule IX      | Manual |
|   | 8  | Organizational Structure                                          | Schedule X       | Manual |
|   | 9  | Agency-Level Unit Cost Summary                                    | Schedule XI      | LASPBS |
| * | 10 | Variance from Long Range<br>Financial Outlook                     | Schedule XIV     | Manual |

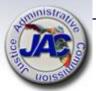

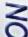

### Transmittal Letter – Dept. Template

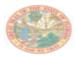

THE STATE OF FLORIDA

JUSTICE ADMINISTRATIVE COMMISSION

227 North Bronough Street, Suite 2100 Tallahassee, Florida 32301

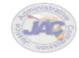

COMMISSIONERS

Diamond R. Litty, Chair Public Defender, 10<sup>th</sup> Circult Kathileen A. Smith Public Defender, 20<sup>th</sup> Circult Brian Hasa State Attorney, 10<sup>th</sup> Circult Jack Campbell State Attorney, 2<sup>eth</sup> Circult

Alton L. "Rip" Colvin, Jr. Executive Director

(850) 488-2415 FAX (850) 488-8944

www.lustlocadmin.org

#### LEGISLATIVE BUDGET REQUEST FISCAL YEAR 2024-25

Justice Administration Tallahassee, Florida

September 15, 2023

Chris Spencer, Policy Director Office of Policy and Budget Executive Office of the Governor 1701 Capitol Tallahassee, Florida 32399-0001

Tim Sadberry, Staff Director Senate Committee on Appropriations 201 The Capitol Tallahassee, Florida 32399-1100

J. Eric Pridgeon, Staff Director House Appropriations Committee 221 The Capitol Tallahassee, Florida 32399-1300

#### Directors:

Pursuant to Chapter 216, Florida Statutes, the Legislative Budget Request for the (insert name of service/budget entity) is submitted in the format prescribed in the budget instructions. The information provided electronically and contained herein is a true and accurate presentation of our proposed needs for the 2024-25 Fiscal Year. This submission has been approved by (insert name and title of agency head).

(Title of Responsible Officer)

Enclosure

A Department letter will be signed and submitted by JAC's Executive Director on behalf of all JRO's that do not wish to submit a separate letter.

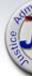

### NOL

### **Transmittal Letter – Agency Template**

#### LEGISLATIVE BUDGET REQUEST FISCAL YEAR 2024-25

Justice Administration Tallahassee, Florida

September 15, 2023

Chris Spencer, Policy Director Office of Policy and Budget Executive Office of the Governor 1701 Capitol Tallahassee, Florida 32399-0001

Tim Sadberry, Staff Director Senate Committee on Appropriations 201 The Capitol Tallahassee, Florida 32399-1100

J. Eric Pridgeon, Staff Director House Appropriations Committee 221 The Capitol Tallahassee, Florida 32399-1300

#### Directors:

Enclosure

Pursuant to Chapter 216, Florida Statutes, the Legislative Budget Request for the (insert name of service/budget entity) is submitted in the format prescribed in the budget instructions. The information provided electronically and contained herein is a true and accurate presentation of our proposed needs for the 2024-25 Fiscal Year. This submission has been approved by (insert name and title of agency head).

(Include any other pertinent statements you wish to include.)

(Signature of Responsible Officer) (Title of Responsible Officer)

#### Optional:

- A circuit can use this template to submit their own transmittal letter on circuit letterhead.
- Template will be posted on Budget webpage under 'Budget Resources'

13

### **Exhibit D-3A Report**

The Exhibit D-3A Report is the most detailed level report of all the LBR documents and provides justification and impacts of the requested funding with "Issue Narratives". It contains a series of codes related to the funding request that includes issue codes, program components, categories, dollar amounts, and fund IDs.

The issue narratives explain the need for an appropriation, and are the building blocks or framework of the appropriations bill to identify and describe increases and/or decreases to the budget.

The Exhibit D-3A Report that your office will receive after all LBR issues are entered into LASPBS, will be displayed in Column format:

1st Column Name A03-Agency Request 2<sup>nd</sup> Column Name A04 - Non Recurring 3rd Column Name A05 -Annualization

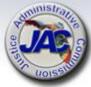

# Reporting Requirements for Exhibit D3-A

### LBR Issues Data Entry Form

- Requesting Agency
- Issue code number and title
- Appropriation Category number and title
- Dollar amount
- Positions (FTE) [if applicable]
- Funding source
- Narrative justification

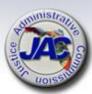

# OPB Standard #3 Expense Assessments Package (for use with new position requests only)

#### Standard # 3: Expense and Human Resource Services Assessments Package

A standard expense and human resource services assessments package, developed by OPB in conjunction with DMS, may be used in requests for new positions. The expense package addresses professional and secretarial/clerical positions and requires travel expense to be justified by an agency's experience. Any requests reflecting increases above these standards require justification in the D-3A issue narrative. Use of these standards in the Exhibit D-3A requires only the total amount to be shown. The non-recurring portion should be entered into the non-recurring request column.

| RC                     | 1      | torney       | Non-Attorney |              |       |               |  |
|------------------------|--------|--------------|--------------|--------------|-------|---------------|--|
| Operations<br>(103227) | Prof   | Professional |              | Professional |       | Support Staff |  |
| Item                   | Total  | Non-recur    | Total        | Non-recur    | Total | Non-Recur     |  |
| Voice Over IP          | 316    | 0            | 316          | 0            | 316   | 0             |  |
| line/use*              |        |              |              |              |       |               |  |
| Voice Over IP          | 158    | 22           | 158          | 22           | 158   | 22            |  |
| purchase**             |        |              |              |              |       |               |  |
| Postage                | 141    |              | 141          |              | 160   |               |  |
| Printing &             | 121    |              | 121          |              | 121   |               |  |
| Reproduction           |        |              |              |              |       |               |  |
| Repair &               | 121    |              | 121          |              |       |               |  |
| Maintenance            |        |              |              |              |       |               |  |
| Office Supplies***     | 385    |              | 385          |              | 385   |               |  |
| File Cabinet           | 650    | 650          | 650          | 650          | 650   | 650           |  |
| 2 dr/36" wide          |        |              |              |              |       |               |  |
| w/lock                 |        |              |              |              |       |               |  |
| Bookcase               | 500    | 500          | 500          | 500          |       |               |  |
| 4 shelf/48" high       |        |              |              | 4 000        |       |               |  |
| Desk                   | 1,000  | 1,000        | 1,000        | 1,000        | 1,000 | 1,000         |  |
| Executive Chair        | 675    | 675          | 675          | 675          |       |               |  |
| Secretarial Chair      |        |              |              |              | 675   | 675           |  |
| Side Arm Chair         | 475    | 475          | 475          | 475          | 475   | 475           |  |
| Building Rental        | 3,866  |              | 3,866        |              | 3,007 |               |  |
| Software and           | 851    | 250          | 851          | 250          | 851   | 401           |  |
| Training ****          |        |              |              |              |       |               |  |
| Data                   | 682    |              | 682          |              | 682   |               |  |
| Communications         |        |              |              |              |       |               |  |
| Computing              | 1,110  | 1,110        | 1,110        | 1,110        | 1,110 | 1,110         |  |
| Equipment****          |        |              |              |              |       |               |  |
| Law Library***         | 700    |              |              |              |       |               |  |
| TOTAL:                 | 11,751 | 4,682        | 11.051       | 4,682        | 9,590 | 4,333         |  |

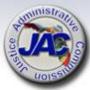

### OPB Standard #3 (continued) HR Assessment

(for use with new position requests only)

### As provided in the FY 2023-24 Conference Report on SB 2500

Funds provided in Specific Appropriations 2950 through 2967 from the State Personnel System Trust Fund are based upon a human resources services assessment to state entities at the following rates:

| FTE                               | \$359.71 |
|-----------------------------------|----------|
| OPS                               | \$98.84  |
| Justice Administrative Commission | \$217.15 |
| State Court System                | \$187.95 |
| County Health Department          | \$217.15 |

Amount will round up to \$218 and auto calculate by FTE in Section 3 on the LBR Issues Data Entry Form Template.

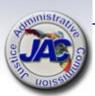

### Criminal Conflict and Civil Regional Counsels LBR Account Codes

#### REGIONAL COUNSEL LBR ACCOUNT CODES

\* Standard Operating Budget Appropriation Category Codes and Titles

| 010000 | Salaries and Benefits                |  |
|--------|--------------------------------------|--|
| 030000 | Other Personal Services (OPS)        |  |
| 100777 | Contracted Services                  |  |
| 103227 | Regional Conflict Counsel Operations |  |
| 103241 | Risk Management Insurance            |  |
| 103542 | RCC Due Process                      |  |
| 105281 | Lease or Lease Purchase of Equipment |  |
| 107040 | TR/DMS/HR SVCS/STW Contract          |  |

\* Codes are prepopulated in drop downs in Section 4 on the LBR Issues Data Entry Form Template.

#### \*Fund Codes and Titles

1000 General Revenue 2339 Grants & Donations Trust Fund 2976 Indigent Civil Defense Trust Fund

#### \*\* Pay Plans and Title

84 Justice Administrative Commission / Regional Counsel

\*\* Used to determine benefits assigned to a class code.

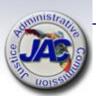

### **Fund Source Identifier**

The Funding Source Identifier (FSI) is a one digit code used to identify the source of funds for current appropriations and each new budget issue requested. The most common codes used by JAC agencies are 1, 3, and 9. Some agencies also use an FSI of 2.

**FSI of 1 = State Funds/Non-match**: Identifies issues funded with non-federal revenue sources excluding General Revenue or other state funds used to match federal dollars.

**FSI of 2 = State Funds/Match**: Identifies General Revenue and Trust Fund dollars which are used to match federal funds.

This code would only apply if you are the recipient of a federal grant that requires a matching amount to be paid from state revenues.

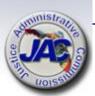

### Fund Source Identifier (continued)

FSI of 3 = Federal Funds: Identifies issues funded by actual federal receipts.

This code would only apply if you are the recipient of federal funding which your agency receives directly from the federal government. Examples: Byrne Grants, DOJ/JAAG, etc.

FSI of 9 = Transfer – Recipient of Federal Funds: Identifies federal funds which are received through an operating transfer from another state agency.

This code would only apply if you are the recipient of federal funds, (such as a federal grant) that are passed through to your agency from another state agency or local government whereby your agency is the sub-grantee.

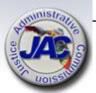

# Legislative Budget Request Narrative Tips/Guidelines

#### <u>DO</u>

- Write clear and concise sentences and paragraphs to include identification of the specific agency being impacted.
- Be specific about the problem or situation that led to the need for the requested issue, and the proposed solution to address the need.
- Provide as much pertinent and supporting detail information as possible when writing the justification for an issue, including any applicable rules, statutory authority, federal laws, etc.
- Focus on critical needs.
- The issue narrative must demonstrate a link to the agency priorities as identified in the Long Range Program Plan.
- Describe how the agency performance standards will be positively impacted by funding of the issue.

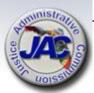

# Legislative Budget Request Narrative Tips/Guidelines (continued)

#### <u>DO</u>

- Be precise about what is being requested to include (if applicable) the number of people (FTE), associated salary rate per position, dollar amounts for salaries & benefits, and expense package per the Standard #3 data.
- Provide a detailed listing and the associated funding amounts for all new equipment requests (i.e., furniture, file cabinets, IT equipment).
- Identify the specific county or counties to which an issue applies.
- Include the calculation for totals to show how amounts were derived.
- Use the spell check feature.

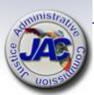

# Legislative Budget Request Narrative Tips/Guidelines (continued)

#### **DON'T**

- Use acronyms or abbreviations without spelling out the first occurrence of a word.
- Use one or two line sentences to justify or explain an issue.
- Use words such as "I", "We" "My" and "Us" or personal names. (Be specific regarding who you are or represent)

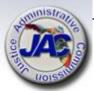

# LBR Data Entry Form Criminal Conflict and Civil Regional Counsel Capital Attorneys IC# 3000380

|                                                                                                    | Logislativa Budget Begnest                                                                                                    | for EV 2         | 024 2025    |                   |
|----------------------------------------------------------------------------------------------------|----------------------------------------------------------------------------------------------------|------------------|-------------|-------------------|
|                                                                                                    | Legislative Budget Request                                                                                                    | 101 F 1 2        | 024-2025    |                   |
| Section 1                                                                                                    |                                                                                                    |                  |             |                   |
| Agency                                                                                                    | Criminal Conflict and Civil Regional Counsel                                                                                                    | Circuit/Region   |             |                   |
| <u> </u>                                                                                                    |                                                                                                    |                  |             | _                 |
| Issue Title and Code:                                                                                                    | Criminal Conflict & Civil Regional Counsel Capital At                                                                                                    | torneys 3000380  |             |                   |
| Section 2                                                                                                    |                                                                                                    |                  |             |                   |
| Required to generate Salaries & Benefits                                                                                                    |                                                                                                    |                  |             |                   |
| E Service Service Serv |                                                                                                    |                  |             | Optional Addition |
| People/                                                                                                    | Position                                                                                                    | Class            | Salary Rate |                   |
| # of Positions                                                                                                    | Title                                                                                                    | Code             | or Default  |                   |
| 1.00                                                                                                    | Legal Assistant                                                                                                    |                  | Default     |                   |
| 1.00                                                                                                    | Investigator III                                                                                                    | 9663             | Default     |                   |
| 2.00                                                                                                    | Asst Regional Counsel                                                                                                    | 9901             | \$ 140,000  |                   |
| <u> </u>                                                                                                    |                                                                                                    |                  |             |                   |
|                                                                                                    |                                                                                                    |                  |             |                   |
| Di-                                                                                                    |                                                                                                    |                  |             |                   |
| Č-                                                                                                    |                                                                                                    |                  |             |                   |
| <u></u>                                                                                                    |                                                                                                    |                  |             |                   |
| -                                                                                                    |                                                                                                    |                  |             |                   |
| Section 3                                                                                                    |                                                                                                    |                  |             |                   |
|                                                                                                    | rd # 3. Insert the # FTE below to match FTE above with t                                                                                                    | he annronriate n | rofession   |                   |
| The state of the state of the s | The second of the second section to the second second seco | VoiP Lines       |             |                   |
|                                                                                                    |                                                                                                    | Needed (Not for  |             |                   |
|                                                                                                    | FTE                                                                                                    | SA, PD, PDA)     | Recurring   | Non-Recurring     |
| Attorneys                                                                                                    | 2.00                                                                                                    |                  | \$ 23,502   | \$ 9,364          |
| Non-Attorney Professional                                                                                                    | 1.00                                                                                                    |                  | \$ 10,862   | \$ 4,492          |
| Support Staff                                                                                                    | 1.00                                                                                                    |                  | \$ 9,590    | \$ 4,333          |
| Operating Expenditures T                                                                                                    |                                                                                                    |                  | \$ 43,954   | \$ 18,189         |
| TR/DMS/HR Services T                                                                                                    | otal 4.00                                                                                                    |                  | \$ 872      |                   |

# LBR Data Entry Form Criminal Conflict and Civil Regional Counsel Capital Attorneys IC# 3000380

| -     |                                                                                                    | apital Attorneys 10                                                                          | # 000t          |       |                                   |                        |
|-------|----------------------------------------------------------------------------------------------------|----------------------------------------------------------------------------------------------|-----------------|-------|-----------------------------------|------------------------|
|       | Section 3                                                                                                    |                                                                                              |                 |       |                                   |                        |
| 7     | Auto Calculate Standard/Modified Standard                                                                                                | # 3. Insert the # FTE below to match FTE above with                                          | the appropriate | profe | ssion.                            |                        |
| 1     |                                                                                                    |                                                                                              | VoiP Lines      |       |                                   |                        |
| _     |                                                                                                    |                                                                                              | Needed (Not for |       |                                   |                        |
| 'n    |                                                                                                    | FTE                                                                                          | SA, PD, PDA)    |       | Recurring                         | Non-Recurring          |
| Ė     | Attorneys                                                                                                    | 2.00                                                                                         |                 | \$    | 23,124                            | \$ 8,984               |
| Ę     | Non-Attorney Professional                                                                                                    | 1.00                                                                                         |                 | \$    | 10,862                            | \$ 4,492               |
| Ì     | Support Staff                                                                                                    | 1.00                                                                                         |                 | \$    | 9,401                             | \$ 4,143               |
|       | Operating Expenditures Total                                                                                                    | 4.00                                                                                         |                 | \$    | 43,387                            | \$ 17,619              |
| ť     | TR/DMS/HR Services Total                                                                                                    | 4.00                                                                                         |                 | \$    | 872                               |                        |
| 2     |                                                                                                    |                                                                                              |                 |       |                                   |                        |
| ì     |                                                                                                    |                                                                                              |                 |       |                                   |                        |
| 2     | Section 4                                                                                                    |                                                                                              |                 |       |                                   |                        |
| 7     |                                                                                                    |                                                                                              |                 |       | Dollars                           |                        |
| -     |                                                                                                    |                                                                                              |                 |       |                                   |                        |
| 7     | Appropriation                                                                                                    | Fund                                                                                         |                 |       | Total                             | Total                  |
| (     | Appropriation<br>Category Title / Code                                                                                                   | Fund<br>Title                                                                                | FSI             |       |                                   |                        |
|       | •• •                                                                                                    |                                                                                              | FSI             |       | Total                             | Total                  |
|       | Category Title / Code                                                                                                    | Title                                                                                        | FSI             | \$    | Total<br>Request<br>TBD<br>43,387 | Total                  |
|       | Category Title / Code Salaries and Benefits (010000)                                                                                     | Title<br>General Revenue (FID #1000)                                                         |                 | \$    | Total<br>Request<br>TBD           | Total<br>Non-Recurring |
| L     | Category Title / Code Salaries and Benefits (010000) Regional Conflict Counsel Operations (103227)                                       | Title<br>General Revenue (FID #1000)<br>General Revenue (FID #1000)                          |                 | -     | Total<br>Request<br>TBD<br>43,387 | Total<br>Non-Recurring |
| L     | Category Title / Code Salaries and Benefits (010000) Regional Conflict Counsel Operations (103227) Transfer to DMS/ HR Services (107040) | Title  General Revenue (FID #1000)  General Revenue (FID #1000)  General Revenue (FID #1000) |                 | \$    | Total Request TBD 43,387 872      | Total<br>Non-Recurring |
| L     | Category Title / Code Salaries and Benefits (010000) Regional Conflict Counsel Operations (103227) Transfer to DMS/ HR Services (107040) | Title  General Revenue (FID #1000)  General Revenue (FID #1000)  General Revenue (FID #1000) |                 | \$    | Total Request TBD 43,387 872      | Total<br>Non-Recurring |
| LOL   | Category Title / Code Salaries and Benefits (010000) Regional Conflict Counsel Operations (103227) Transfer to DMS/ HR Services (107040) | Title  General Revenue (FID #1000)  General Revenue (FID #1000)  General Revenue (FID #1000) |                 | \$    | Total Request TBD 43,387 872      | Total<br>Non-Recurring |
| LOIL  | Category Title / Code Salaries and Benefits (010000) Regional Conflict Counsel Operations (103227) Transfer to DMS/ HR Services (107040) | Title  General Revenue (FID #1000)  General Revenue (FID #1000)  General Revenue (FID #1000) |                 | \$    | Total Request TBD 43,387 872      | Total<br>Non-Recurring |
| LOLLO | Category Title / Code Salaries and Benefits (010000) Regional Conflict Counsel Operations (103227) Transfer to DMS/ HR Services (107040) | Title  General Revenue (FID #1000)  General Revenue (FID #1000)  General Revenue (FID #1000) |                 | \$    | Total Request TBD 43,387 872      | Total<br>Non-Recurring |
|       | Category Title / Code Salaries and Benefits (010000) Regional Conflict Counsel Operations (103227) Transfer to DMS/ HR Services (107040) | Title  General Revenue (FID #1000)  General Revenue (FID #1000)  General Revenue (FID #1000) |                 | \$    | Total Request TBD 43,387 872      | Total<br>Non-Recurring |
| LOLO  | Category Title / Code Salaries and Benefits (010000) Regional Conflict Counsel Operations (103227) Transfer to DMS/ HR Services (107040) | Title  General Revenue (FID #1000)  General Revenue (FID #1000)  General Revenue (FID #1000) |                 | \$    | Total Request TBD 43,387 872      | Total<br>Non-Recurring |
|       | Category Title / Code Salaries and Benefits (010000) Regional Conflict Counsel Operations (103227) Transfer to DMS/ HR Services (107040) | Title  General Revenue (FID #1000)  General Revenue (FID #1000)  General Revenue (FID #1000) |                 | \$    | Total Request TBD 43,387 872      | Total<br>Non-Recurring |

# LBR Data Entry Form Criminal Conflict and Civil Regional Counsel Capital Attorneys IC# 3000380

Narrative should link issue to agency activity(s) impacted.

The Regional Counsel, Xxxx Region requires additional resources for the defense of capital cases. This offices' caseload has increased by 25% in the past two years which is causing a strain on limited capital resources. This request is for an additional 'attorney unit consisting of a support position, an investigator and two high level attorneys at a rate of \$70,000 each. The salary requested is commensurate with the level of experience required for defending capital cases.

This office also requires additional Other Personal Services (OPS) resources in order to keep track of case files and to assist staff with their duties. Funding for two full-time OPS is requested at \$62,400. The Operating Expenditures request is as per the Governor's Office of Policy and Budget's Standard # 3, which includes \$700 for Law Library expenditures for the attorney positions.

Approval of this request will have a positive impact on this offices' Regional Counsel Workload activity as it will ensure that capital cases are defended with qualified representation.

This issue will impact the Regional Counsel Workload activity.

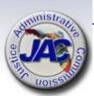

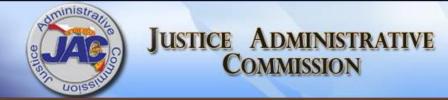

# LBR Issues Data Entry Form Interactive Template

# Completing the LBR Issues Data Entry Form

There are five sections to the form. The sections must be completed in sequential order.

Section 1: LASPBS entry for (a) Agency and (b) Issue Code Title and Issue Code number.

Section 2: LASPBS entry for (a) Rate adjustment (b)Salary adjustment (c) New positions (d) New salary rate; with and without Benefits.

Section 3: Auto calculates Modified Standard # 3 and HR assessment for new positions requested in Section 2.

Section 4: LASPBS entry for: (a) Appropriation Category (b) Funding Source (c) Fund Source Indicator (FSI) (d) Dollar Amount.

Section 5: LASPBS entry for Issue Narrative.

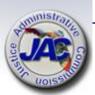

### Completing the LBR Data Entry Form

There are three aides in the form to assist with preparation:

A. The Reset All Dropdown button will clear all dropdown fields.

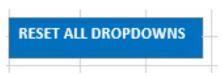

B. The Color Key shows the function of the fields that have allowable actions.

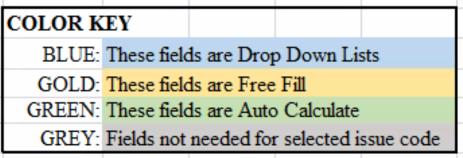

C. The Optional Comment Box is to convey a message that will not be included in the posted LBR.

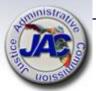

### Completing the LBR Issues Data Entry Form: Section 1

In Section 1, select the Agency, Circuit/Region (as applicable) and Issue Title and Issue Code from the respective dropdown lists. The Agency must be selected using the dropdown list prior to selecting an issue title because the title list is generated based on the agency selected. The Issue Title and Code dropdown is in alphabetical order.

| Legislative Budget Request for FY 2024-202         |                                              |  |  |
|----------------------------------------------------|----------------------------------------------|--|--|
|                                                    |                                              |  |  |
| Criminal Conflict and Civil Regional Counsel       | Circuit/Region                               |  |  |
|                                                    |                                              |  |  |
| Criminal Conflict & Civil Regional Counsel Capital | Attorneys 3000380                            |  |  |
|                                                    | Criminal Conflict and Civil Regional Counsel |  |  |

See your agency Documents Check List for the complete list of issues codes in the Issue Title and Code dropdown list.

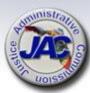

# Completing the LBR Issues Data Entry Form: Section 2 and 3 Prerequisite

Section 2 and 3 will only be editable for issue codes selected that are allowed to request new positions and/or salary rate adjustments. Otherwise, skip Sections 2 and 3. Resume with Section 4.

| Issue Title and Code:                     | Realignment of Administrative Expenditures -Add 2    | 000100           |
|-------------------------------------------|------------------------------------------------------|------------------|
| 25540 21110 Had Code!                     | Treamgament of Fraministrative Experientaries France |                  |
| Section 2                                 |                                                      |                  |
| Required to generate Salaries & Benefits: |                                                      |                  |
|                                           |                                                      |                  |
| People/                                   | Position                                             | Class            |
| # of Positions                            | Title                                                | Code             |
|                                           |                                                      |                  |
|                                           |                                                      |                  |
|                                           |                                                      |                  |
|                                           |                                                      |                  |
|                                           |                                                      |                  |
|                                           |                                                      |                  |
| Section 3                                 |                                                      |                  |
|                                           | #3. Insert the # FTE below to match FTE above wi     | th the appropria |
|                                           |                                                      | VoiP Li          |
|                                           |                                                      | Needed (N        |
|                                           | FTE                                                  | SA, PD, PI       |
| Attorneys                                 |                                                      |                  |
| Non-Attorney Professional                 |                                                      |                  |
| Support Staff                             |                                                      |                  |
| Operating Expenditures Total              |                                                      |                  |
| TR/DMS/HR Services Total                  |                                                      |                  |

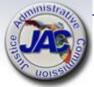

# Completing the LBR Issues Data Entry Form: Section 2 for Rate Adjustment

#### Section 2: Rate Adjustment

To request an increase in authorized rate enter the phrase 'Rate Adjustment' in the Position Title column and RA06 in the Class Code column. Then enter the amount of rate to request in the Salary Rate column. This action will not increase the agency's Salaries and Benefits budget. Skip sections 3 and 4 and resume with Section 5.

| Legislative Budget Request for FY 2024-2025 |                                              |                |             |  |  |  |  |
|---------------------------------------------|----------------------------------------------|----------------|-------------|--|--|--|--|
| Section 1                                   |                                              |                |             |  |  |  |  |
| Agency                                      | Criminal Conflict and Civil Regional Counsel | Circuit/Region |             |  |  |  |  |
|                                             |                                              |                |             |  |  |  |  |
| Issue Title and Code:                       | Increase Authorized Rate 51R0100             |                |             |  |  |  |  |
|                                             |                                              |                |             |  |  |  |  |
| Section 2                                   |                                              |                |             |  |  |  |  |
| Required to generate Salaries & Benefits:   |                                              |                |             |  |  |  |  |
|                                             |                                              |                |             |  |  |  |  |
| People/                                     | Position                                     | Class          | Salary Rate |  |  |  |  |
| # of Positions                              | Title                                        | Code           | or Default  |  |  |  |  |
|                                             | Pate Adjustment                              | PA06           | \$ 25,000   |  |  |  |  |

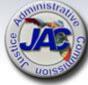

# Completing the LBR Issues Data Entry Form: Section 2 for Salary Adjustment

Section 2: Salary Adjustment

To request an increase in salaries with benefits for existing position(s), enter 'Salaries and Benefits Adjustment' in the Position Title column and 'RA01' in the Class Code column. Then enter the amount of the salary adjustment in the Salary Rate column. This provides a rate adjustment and includes a benefits calculations in LASPBS. Skip Section 3 and resume with Section 4.

| Section 2                            |                                  |               |                           |
|--------------------------------------|----------------------------------|---------------|---------------------------|
| Required to generate Salaries & Bene | fits:                            |               |                           |
| People/ # of Positions               | Position<br>Title                | Class<br>Code | Salary Rate<br>or Default |
| # 01 1 OSITIOUS                      | Salaries and Benefits Adjustment | RA01          | \$ 25,000                 |
|                                      |                                  |               |                           |

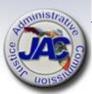

### Completing the LBR Issues Data Entry Form: Section 2 for New Positions

#### Section 2: New Positions

- 1. When requesting new positions with benefits, a row should be completed for each class code and for multiple positions with the same class code requesting the same salary rate.
- 2. Enter the number of positions requested, providing the position title, class code and the total salary rate amount for that row.
- 3. If the salary rate will be the minimum for the class code, then 'Default' can be entered on that row, regardless of the number of positions requested. LASPBS will populate the salary rate.

| 7  | Section 2                                 |                        |               |                           |
|----|-------------------------------------------|------------------------|---------------|---------------------------|
| F  | Required to generate Salaries & Benefits: |                        |               |                           |
|    | People/ # of Positions                    | Position<br>Title      | Class<br>Code | Salary Rate<br>or Default |
|    | 1.00                                      | Staff Assistant I      | 9301          | default                   |
|    | 1.00                                      | Investigator III       | 9663          | default                   |
| mi | 2.00                                      | Asst. Regional Counsel | 9901          | \$ 140,000                |
|    |                                           |                        |               |                           |
| /- |                                           |                        |               |                           |

34

### Completing the LBR Issues Data Entry Form: Section 3

#### In Section 3:

- 1. Enter the total number of FTEs requested in Section 2, in the appropriate profession levels.
- 2. Enter the number of VoiP lines needed by profession, not to exceed the requested FTE for that profession. [Not applicable for SA, PD, and PDA]
- 3. The green cells will auto calculate recurring and non-recurring Operating Expenditures using the Agency Modified Standard #3 as outlined in the LBR instructions. The HR Assessment is calculated based on the total number of new positions multiplied by the HR Assessment amount provided in the GAA.

\* \$700 (per attorney) is included for the Law Library

| Section 3                                                                                                    |      |                 |    |           |               |  |  |  |
|----------------------------------------------------------------------------------------------------|------|-----------------|----|-----------|---------------|--|--|--|
| Auto Calculate Standard/Modified Standard # 3. Insert the # FTE below to match FTE above with the appropriate profession. |      |                 |    |           |               |  |  |  |
|                                                                                                    |      | VoiP Lines      |    |           |               |  |  |  |
|                                                                                                    |      | Needed (Not for |    |           |               |  |  |  |
|                                                                                                    | FTE  | SA, PD, PDA)    |    | Recurring | Non-Recurring |  |  |  |
| Attorneys                                                                                                    | 2.00 |                 | \$ | 23,124    | \$ 8,984      |  |  |  |
| Non-Attorney Professional                                                                                                 | 1.00 |                 | \$ | 10,862    | \$ 4,492      |  |  |  |
| Support Staff                                                                                                    | 1.00 |                 | \$ | 9,401     | \$ 4,143      |  |  |  |
| Operating Expenditures Total                                                                                              | 4.00 |                 | \$ | 43,387    | \$ 17,619     |  |  |  |
| TR/DMS/HR Services Total                                                                                                  | 4.00 |                 | \$ | 872       |               |  |  |  |

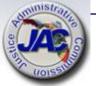

### Completing the LBR Issues Data Entry Form: Section 4

In Section 4, Using the dropdown list:

- Select the Appropriation Category where budget authority is to be established.
- 2. Select a Fund Title to identify the funding source.
- 3. Select an FSI for Grants and Donations funding, otherwise, FSI can be left blank.
- 4. Enter the amounts calculated in Section 3, if applicable.

| Section 4                                     |                             |     |         |         |        |         |
|-----------------------------------------------|-----------------------------|-----|---------|---------|--------|---------|
|                                               |                             |     | Dollars |         |        |         |
| Appropriation                                 | Fund                        |     |         | Total   | Total  |         |
| Category Title / Code                         | Title                       | FSI |         | Request | Non-Re | curring |
| Salaries and Benefits (010000)                | General Revenue (FID #1000) |     |         | TBD     |        |         |
| Regional Conflict Counsel Operations (103227) | General Revenue (FID #1000) |     | \$      | 43,954  | \$     | 18,189  |
| Transfer to DMS/ HR Services (107040)         | General Revenue (FID #1000) |     | \$      | 872     |        |         |
| Other Personal Services (030000)              | General Revenue (FID #1000) |     | \$      | 62,400  |        |         |
|                                               |                             |     |         |         |        |         |
| administrative of the second                  |                             |     | \$      | 107,226 | \$     | 18,189  |

## Completing the LBR Data Entry Form: Section 5

#### In Section 5:

- Enter the supporting narrative for the issue request.
- Text can be copied and pasted into the narrative box. Double left click in the box to see a visible blinking cursor before pasting. Text can also be typed in directly.

## Provide the issue narrative in the box below: Fully explain any request for additional resources for workload issues. If positions are requested at above the minimum salary rate for the pay grade, explain the reason for the difference. Request any additional Operations funding needed and the Human Resources Assessment amount per Standard #3 for new positions.

The Regional Counsel, \_\_\_\_\_\_\_ Region requires additional resources for the defense of capital cases. This offices' caseload has increased by 25% very the past two years which is causing a strain on limited capital resources. This request is for an additional 'attorney unit consisting of a support position, an investigator and two high level attorneys at a rate of \$70,000 each (total attorney salary requested is \$140,000). The salary requested is commensurate with the level of experience required for defending capital cases.

This office also requires additional Other Personal Services (OPS) resources in order to keep track of case feels and to assist staff with their duties. Funding for two full-time OPS is requested at \$15.00 per hour for a total of 2,080 = \$31,200 x 2 = 62,400. The Operating Expenditures request is as per the Governor's Office of Policy and Budget's Standard # 3, which includes \$700 for Law Library expenditures for the attorney Approval of this request will have a positive impact on this offices' Regional Counsel Workload activity as it will ensure that capital cases are defended with qualified representation.

This issue will inpact the Regional Counsel Workload Activity.

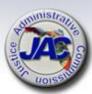

## Completing the LBR Issues Data Entry Form: Finishers

- Once the form is complete, save to a workbook that will contain all LBR issues.
- Rename the tab to reflect the issue code. Example: 3000590
- To create a new issue, return to the LBR template form and use the Reset All Dropdowns to clear all dropdown field.
- Any text or data enter in the Free Fill fields will need to be deleted if not needed.
- Full instructions are on a tab in the template form workbook.

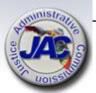

### **Budget Authority Realignment**

SALARIES & BENEFITS

OTHER PERSONAL SERVICES

RC OPERATING EXPENDITURES

LEASE OR LEASE PURCHASE OF

CONTRACTED SERVICES

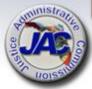

### Realignment of Budget Authority

A consistent need to request 5% or \$250K (whichever is greater) budget amendments for movement of budget authority between categories or between budget entities multiple times during consecutive fiscal years or at the end of every fiscal year are excellent candidates to consider realigning their budget.

#### How do you know if your budget authority needs realigning?

- Analyze the prior three to five year history of the number and types of budget transfers that your office has requested.
- Review your base budget by category to determine if amounts appropriated by category are sufficient to accommodate anticipated expenditures.
- Determine if there are any on-going shortfalls or surpluses in any categories.

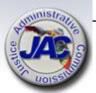

## Realignment of Budget Authority (continued)

**Example:** An agency consistently moves \$10,000 in General Revenue each year into the Other Personal Services (OPS) category and wishes to make this action permanent.

Approval of a realignment issue in the LBR will allow this agency to avoid future budget amendments.

### Realignment LBR Issue: Move GR Budget Authority Between Categories

 Appropriation Category
 Fund
 Amount
 Issue Code

 OPS (030000)
 GR
 \$10,000
 2000100 (Add)

 Salaries and Benefits (010000)
 GR
 -\$10,000
 2000200 (Deduct)

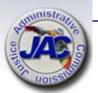

### Realignment of Appropriation Categories Related to Administered Funds

Administered funds such as Pay Increases, Health Insurance Adjustments, and Retirement Adjustments are appropriated in one statewide lump sum line item in the General Government section (Section 6) of the GAA. These appropriations will be distributed to each agency by the Governor's Office of Policy and Budget (OPB) and can be seen on the agency's Appropriation Ledger once they have been approved.

These distributions are not allocated 100% to General Revenue, but are based on the fund split in the GAA for your Salaries & Benefits category (each budget entity is different).

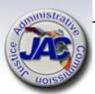

## Realignment of Appropriation Categories Related to Administered Funds (continued)

Example of GAA Salaries & Benefits Appropriation Administered Fund Split:

| Total                 | \$10,000,000         | 100.00%       |
|-----------------------|----------------------|---------------|
| Grants & Donations TF | <u>\$ 1,000,000</u>  | <u>10.00%</u> |
| General Revenue (GR)  | \$ 9,000,000         | 90.00%        |
| <u>Fund</u>           | <u>Appropriation</u> | % of Total    |

- Administered Funds allocations for Retirement, Health, etc. would be applied at 90% general revenue and 10% trust fund.
- A Retirement Adjustment of \$100,000 would be allocated:
   GR: \$90,000 and GDTF: \$10,000

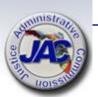

## Realignment of Appropriation Categories Related to Administered Funds (continued)

Trust funds must be maximized by OPB for all Salary adjustments.

An agency may end up with excess Salaries & Benefits budget authority in their trust funds.

You may wish to consider moving excess Salaries and Benefits trust fund authority to a different appropriation category, such as Operations while also transferring GR budget from Operations into Salaries and Benefits.

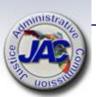

## Realignment of Appropriation Categories Related to Administered Funds (continued)

Because trust funds must be maximized by OPB for all Salary adjustments, the agency in the example above may end up with excess Salaries & Benefits budget authority in their trust funds. You may wish to consider moving excess Salaries and Benefits trust fund authority to a different appropriation category, such as Operations, while also transferring GR budget from Operations into Salaries and Benefits.

Realignment LBR Issue (Move Budget Authority Within Same Fund):

Issue Codes 2000100 (Add) and 2000200 (Deduct)

Salaries and Benefits (010000)

| Appropriation Category       | <u>Fund</u> | <u>Amount</u>        |
|------------------------------|-------------|----------------------|
| Salaries & Benefits (010000) | GDTF        | (\$100,000) - Deduct |
| RC Operations (103227)       | GDTF        | \$100,000 - Add      |
| Appropriation Category       | <u>Fund</u> | <u>Amount</u>        |
| RC Operations (103227)       |             |                      |

GR

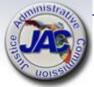

\$100,000 - Add

## LBR Issues Data Entry Form Realignment of Administrative Expenditures ADD IC# 2000100

Legislative Budget Request for FY 2024-2025

| Section 1             |                                                     |                |
|-----------------------|-----------------------------------------------------|----------------|
| Agency                | Criminal Conflict and Civil Regional Counsel        | Circuit/Region |
|                       |                                                     |                |
| Issue Title and Code: | Realignment of Administrative Expenditures -Add 200 | 00100          |

| Section 4                                     |                                             |     |            |               |
|-----------------------------------------------|---------------------------------------------|-----|------------|---------------|
|                                               |                                             |     | Dollars    |               |
| Appropriation                                 | Fund                                        |     | Total      | Total         |
| Category Title / Code                         | Title                                       | FSI | Request    | Non-Recurring |
| Salaries and Benefits (010000)                | General Revenue (FID #1000)                 |     | \$ 100,000 |               |
| Regional Conflict Counsel Operations (103227) | Grants and Donations Trust Fund (FID #2339) |     | \$ 100,000 |               |
|                                               |                                             |     |            |               |

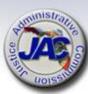

### **LBR Issues Data Entry Form**

### Realignment of Administrative Expenditures –

**DEDUCT IC# 2000200** 

|                       | Legislative Budget Request for FY 2024-2025                |   |  |  |  |
|-----------------------|------------------------------------------------------------|---|--|--|--|
| Section 1             |                                                            |   |  |  |  |
| Agency                | Criminal Conflict and Civil Regional Counsel Circuit/Regio | n |  |  |  |
|                       |                                                            |   |  |  |  |
| Issue Title and Code: | Realignment of Administrative Expenditures -Deduct 2000200 |   |  |  |  |

| Section 4                                     |                                             |     |            |               |
|-----------------------------------------------|---------------------------------------------|-----|------------|---------------|
|                                               |                                             |     | Dolla      | rs            |
| Appropriation                                 | Fund                                        |     | Total      | Total         |
| Category Title / Code                         | Title                                       | FSI | Request    | Non-Recurring |
| Salaries and Benefits (010000)                | Grants and Donations Trust Fund (FID #2339) |     | \$ (100,00 | 0)            |
| Regional Conflict Counsel Operations (103227) | General Revenue (FID #1000)                 |     | \$ (100,00 | 0)            |

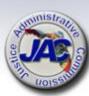

## Realignment LBR Issue for Administered Funds (continued)

| Category / Fund       | Pre- Realignment Appropriation  | % of<br>Total | \$100,000 Administered<br>Funds Adjustment |
|-----------------------|---------------------------------|---------------|--------------------------------------------|
| Salaries & Benefits   |                                 |               |                                            |
| General Revenue       | \$<br>9,000,000                 | 90.00%        | \$<br>90,000                               |
| GDTF                  | \$<br>1,000,000                 | 10.00%        | \$<br>10,000                               |
| Total                 | \$<br>10,000,000                | 100%          | \$<br>100,000                              |
| Fund                  | Post- Realignment Appropriation | % of<br>Total | \$100,000 Administered Funds Adjustment    |
| Salaries and Benefits | • •                             |               | •                                          |
| General Revenue       | \$<br>9,100,000                 | 91.00%        | \$<br>91,000                               |
| GDTF                  | \$<br>900,000                   | 9.00%         | \$<br>9,000                                |
|                       |                                 |               |                                            |

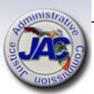

## Reduce Surplus Budget Authority IC3301510-Reduce Trust Fund Authority

The accumulation of budget authority in trust funds can become problematic. If there is insufficient cash to support the additional budget authority you may want to consider deleting unfunded budget.

#### BEFORE REDUCTION

| Fund                    | Amount           | % of Total Appropriation |
|-------------------------|------------------|--------------------------|
| General Revenue         | \$<br>9,000,000  | 90.00%                   |
| Grants and Donations TF | \$<br>1,000,000  | 10.00%                   |
| Total                   | \$<br>10,000,000 | 100%                     |

#### AFTER REDUCTION

| Fund                           | Amount          | % of Total Appropriation |
|--------------------------------|-----------------|--------------------------|
| General Revenue                | \$<br>9,000,000 | 91.83%                   |
| <b>Grants and Donations TF</b> | \$<br>800,000   | 8.17%                    |
| Total                          | \$<br>9,800,000 | 100%                     |

By reducing surplus trust fund salary authority, this will increase the percentage of GR to the overall total salary appropriation. This will increase the GR Salaries and Benefits administered funds allocations in the future.

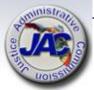

### LBR Issues – The Review Process

- A. Now that you have written your LBR Issues, **please carefully review** for content accuracy (narrative and dollar amounts) in compliance with the LBR Instructions.
- B. Submit all Issues electronically to the JAC Budget Office on the Excel data entry form per the template provided. Narrative can be attached in a Microsoft Word document for convenience.
  - \* \* PLEASE DO NOT SEND AS A PDF \*\*
    This will restrict the cut and paste into LASPBS.

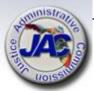

## LBR Issues – The Review Process (continued)

C. Once the Issues are placed into LASPBS by the JAC Budget Office, you will receive a copy of all issues as an LASPBS Exhibit D-3A Report (Expenditures by Issue, Appropriation Category & Fund with narrative justification).

PLEASE REVIEW THIS REPORT THOROUGHLY TO ENSURE THAT ALL OF YOUR REQUESTED ISSUES HAVE BEEN ENTERED INTO LASPBS.

❖ If any LBR Issue that you have requested via submission to the JAC Budget Office does not appear on the Exhibit D-3A Report, please notify us immediately by email at:

Budget@justiceadmin.org

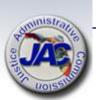

### **LBR**

**Schedules** 

and

**Exhibits** 

Continued . . . .

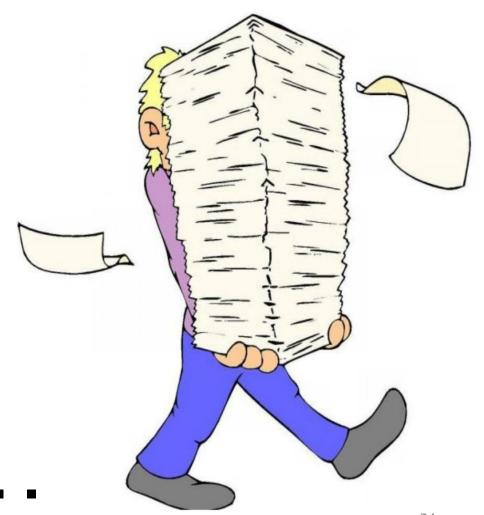

## Agency Litigation Inventory Schedule VII

| For directions on complete the Governor's website.                                                                                            |      | hedule, please see the "Leg | U                 | est (LBR) Instructions" locate | ed on |
|----------------------------------------------------------------------------------------------------|------|-----------------------------|-------------------|--------------------------------|-------|
| Agency:                                                                                                    |      |                             |                   |                                |       |
| Contact Person:                                                                                                    |      | ]                           | Phone Number:     |                                |       |
|                                                                                                    |      |                             |                   |                                |       |
| Names of the Case: (I<br>no case name, list the<br>names of the plaintiff<br>and defendant.)                                                  |      |                             |                   |                                |       |
| Court with Jurisdiction                                                                                                    | n:   |                             |                   |                                |       |
| Case Number:                                                                                                    |      |                             |                   |                                |       |
| Summary of the<br>Complaint:                                                                                                    |      |                             |                   |                                |       |
| Amount of the Claim:                                                                                                    | : \$ |                             |                   |                                |       |
| Specific Statutes or<br>Laws (including GAA<br>Challenged:                                                                                    | (۵   |                             |                   |                                |       |
| Status of the Case:                                                                                                    |      |                             |                   |                                |       |
| Who is representing (or record) the state in thi                                                                                              |      | Agency Counsel              |                   |                                |       |
| lawsuit? Check all the                                                                                                    |      | Office of the Attorne       | ey General or Div | vision of Risk Manageme        | nt    |
| apply.                                                                                                    |      | Outside Contract Co         | unsel             |                                |       |
| If the lawsuit is a class action (whether the class is certified or not), provide the name of the firm or firms representing the plaintiff(s) |      |                             |                   |                                |       |

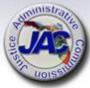

## Priority Listing of Agency Issues Over Base Budget - Schedule VIIIA

Use this form to list FY 2024-25 budget issues in priority order. Include the issue title, issue code and the amount requested. The narrative should explain how this issue implements the priorities of your agency. Please assign only one Priority #1, Priority #2, Priority #3, etc.

| TEMPLATE  Issue Title: Issue Code:                                                                                                    | Priority #1          |
|----------------------------------------------------------------------------------------------------|----------------------|
| FTE:(If Applicable)<br>Rate(If Applicable)<br>Fund:<br>Categories:                                                                                                    | Amounts:             |
| Narrative:                                                                                                    |                      |
| **************************************                                                                                                    | Priority #2          |
| Issue Title: Criminal Conflict & Civil Regional Counse<br>Issue Code: 3000380<br>FTE: 4:00<br>Rate: 252,000<br>Fund: General Revenue<br>Salaries and Benefits: \$339,996<br>Operations: \$38,496<br>HR/DMS/HR Svcs/STW Contract: \$856 | el Capital Attorneys |

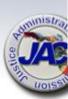

Narrative: The Office of Criminal Conflict and Civil Regional Counsel (RXXX) is seeking additional resources for the defense of the agency capital cases. RXXX has thirteen (13) death penalty cases, and only one qualified death penalty attorney. The

## Possible Reduction for LBR Request Year - Schedule VIIIB2

Priority Listing of Agency
Budget Issues for Possible
Reduction in the Event of Revenue
Shortfalls for
LBR Year – IC#
3001600

10% Target reduction amount provided by OPB.

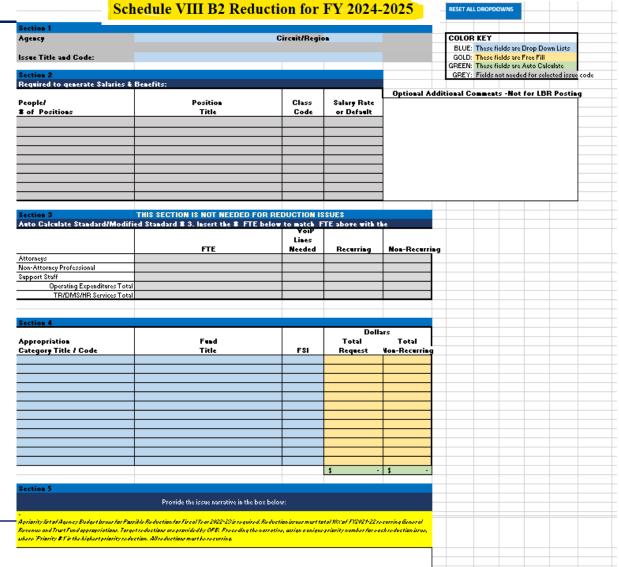

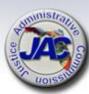

### Major Audit Findings/Recommendations Schedule IX

| SCHEDULE IX: MAJOR AUDIT FINDING |        |           | GS AND RECOMMENDATIONS       | Budget Period: 2024     | - 25  |
|----------------------------------|--------|-----------|------------------------------|-------------------------|-------|
| Department:                      |        |           | Chief Internal Auditor:      |                         |       |
| Budget Entity:                   |        |           | Phone Number:                |                         |       |
| (1)                              | (2)    | (3)       | (4)                          | (5)                     | (6)   |
| REPORT                           | PERIOD |           | SUMMARY OF                   | SUMMARY OF              | ISSUE |
| NUMBER                           | ENDING | UNIT/AREA | FINDINGS AND RECOMMENDATIONS | CORRECTIVE ACTION TAKEN | CODE  |
|                                  |        |           |                              |                         |       |

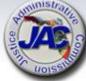

### **Organizational Structure – Schedule X**

The Schedule X must display the agency's organization structure for the most recent fiscal year. Section 20.04(8), F.S., requires the Executive Office of the Governor to maintain a current organizational chart of each agency of the executive branch.

- The Organizational Chart must have an effective date of July 1, 2023
- ldentify all positions, [staff names not required] divisions, bureaus, units and subunits of the agency.

Submit organizational charts in original format. We will PDF so that it may be uploaded to the Florida Fiscal Portal in a searchable format.

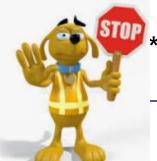

\*\*Please do not submit scanned hard copies.\*\*

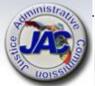

#### JUSTICE ADMINISTRATIVE COMMISSION

Effective July 1, 2022

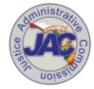

#### Commissioners

Diamond R. Litty. Chair. Public Defender. Nineteenth Judicial Circuit Kathleen A. Smith, Public Defender, Twentieth Judicial Circuit Brian Haas, State Attorney, Tenth Judicial Circuit Jack Campbell, State Attorney, Second Judicial Circuit

#### **Executive Director**

POS 003058

Executive Office 4 FTE

Accounting 12 FTE

Budget 3 FTE

Financial Services 8 FTE

Human Resources 14 FTE

Court-Appointed 22 FTE

Information Technology 9 FTE

Provides network

Internal Audit 3 FTE

Oversees all

aspects of the

internal audit

function including

planning and

conducting audits

and reviews of

programs, systems

controls, records,

policies,

procedures,

performance

Legal 10 FTE

92.0 FTE

Operations 6 FTE

Serves as the main point of contact for the officials of the Judicial-Related Offices (JROs) and other state

agencies and associations. Oversees and communicates the efforts and activities of JAC's ten sections. Serves as JAC's lobbyist before Legislative and Executive branches. Conducts periodic meetings with the Commission. keeping them informed of administrative

issues facing the

JAC. Implements

special functions directed by the

Legislature. Publishes and distributes missionrelated newsletters. POS 013463

Processes disbursement and revenue transactions for the JROs in the areas of: operations, due process, civil commitment, ordinary witness funding, juror cost distributions, and trust fund collections

Assists the JROs in all aspects of budget, including the preparation of legislative budget requests, long range program plans, and budget amendments and transfers.

Oversees JAC's internal budget and

accounting. Maintains FLAIR security and organizational structure. Performs purchasing card administration function. Performs reconciliations for JAC and the JROs. Prepares reports or all transactions processed by JAC Prepares and

submits the

financial statements

on behalf of JAC

and the JROs.

Processes for JAC and assists the JROs in all aspects of personnel matters, including advertising, onboarding, payroll, benefits, retirement and reemployment assistance. Serve as a conduit between the JROs and executive branch agencies

Contracts with private court- appointed and indigent for costs attorneys and associated due process vendors, representing indigent persons. Provides compliance and financial review of billings for services.

Responds to billing and procedural inquiries.

support to JAC. Manages the internally developed online contracting and online bill submission systems for private courtappointed attorneys and associated due process vendors. Maintains the electronic documen management system. Develops and maintains JAC's website. Provides desktop

support.

measures, or activities within JAC or other third-party entities providing services to the agency, with an emphasis on recommendations for improving agency efficiency effectiveness. internal controls compliance, and operational policies and procedures

Provides legal expertise to the Commission. Executive Director and the agency. Audits complex billings such as capital death and capital collateral attorney fee billings Represents the Commission in court proceedings. Responds to public records requests.

Provides operational suppor to JAC. Serves as JAC's Procurement Officer, Processes incoming and outgoing mail. Oversees JAC's reception area. Processes and distributes accounting and payroll vouchers and payment packages. Oversees JAC's property inventory Supports JAC and the JROs in risk management and workers compensation matters.

#### Organizational Structure – Schedule X JUSTICE ADMINISTRATIVE COMMISSION

Effective July 1, 2023

Authorized FTE: 93

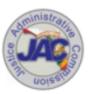

#### Commissioners

Diamond R. Litty, Chair, Public Defender, Nineteenth Judicial Circuit Kathleen A. Smith, Public Defender, Twentieth Judicial Circuit Brian Haas, State Attorney, Tenth Judicial Circuit Jack Campbell, State Attorney, Second Judicial Circuit

#### **Executive Director** POS 003058

#### Executive Office 4 FTE

sections. Serves a

JAC's lobbyist

before Legislative

and Executive

branches.

Conducts periodic

meetings with the

Commission,

keeping them

informed of

administrative

issues facing the

JAC. Implements

special functions

directed by the Legislature. Publishes and distributes mission related newsletters

#### Accounting 12 FTE

#### Financial Budget Services 3 FTE 8 FTE

#### Resources 14 FTE

#### Court-Appointed 22 FTE

#### Information Technology 9 FTE

Provides network

support to JAC.

Manages the

nternally developed

online contracting

and online bill

submission system

for private court-

appointed attorneys

#### Internal Audit 3 FTE

or other third-party

entities providing

services to the

agency, with an

emphasis on

recommendations

for improving

agency efficiency.

effectiveness.

internal controls.

compliance, and

operational policies and procedures.

#### Legal 10 FTE

#### Operations 6 FTE

Serves as the mail Processes point of contact for the officials of the revenue Judicial-Related Offices (JROs) and other state agencies and associations. Oversees and communicates the efforts and activitie of JAC's ten trust fund

disbursement and transactions for the JROs in the areas of: operations, due process, civil commitment. ordinary witness funding, juror cost distributions, and collections.

Assists the JROs I all aspects of budget, including the preparation of legislative budget requests, long range program plans, and budget amendments and transfers

Oversees JAC's internal budget and accounting. Maintains FLAIR security and organizational structure. Performs purchasing card administration function. Performs reconciliations for JAC and the JROs Prepares reports or all transactions

processed by JAC

Prepares and

submits the

financial statement

on behalf of JAC

and the JROs.

Processes for JAC and assists the IROs in all aspects of personnel matters, including advertising, onboarding, payroll, benefits, retirement and reemployment as a conduit

assistance. Serve between the JROs and executive branch agencies

Contracts with private court- appointed and indigent for costs attorneys and associated due process vendors, representing indigent persons Provides compliance and financial review of billings for services.

and associated due process vendors. Responds to billing and Maintains the procedural inquiries. electronic documen management

system. Develops and maintains JAC's website. Provides desktop support.

Oversees all aspects of the internal audit function including planning and conducting audits and reviews of programs, systems controls, records, policies. procedures, performance measures, or activities within JAC

Provides legal expertise to the Commission. Executive Director and the agency. Audits complex billings such as capital death and capital collateral attorney fee billings Represents the Commission in court proceedings. Responds to public records requests.

Provides operational suppor to JAC. Serves as JAC's Procuremen Officer, Processes incoming and outgoing mail. Oversees JAC's reception area. Processes and distributes accounting and payroll vouchers and payment packages. Oversees JAC's property inventory. Supports JAC and the JROs in risk management and workers compensation matters.

## Unit Cost Summary Data Request Schedule XI

LEGISLATIVE BUDGET REQUEST FY 2024-2025 SCHEDULE XI - UNIT COST SUMMARY DATA

|              | Regional Counsel, Region                         |                                |                           |                 |
|--------------|--------------------------------------------------|--------------------------------|---------------------------|-----------------|
|              | Regional Counsel, Region                         |                                | -                         |                 |
|              |                                                  | FY 2022-23                     |                           |                 |
| Activity     |                                                  | Expenditures                   |                           | FY 2022-23      |
| Code         | Activity Description                             | % Allocation by Activity*      | Unit Cost Measure         | Number of Units |
|              |                                                  |                                |                           |                 |
| ACT2000      | Regional Counsel Workload                        | 100%                           | Number of appointed cases |                 |
|              |                                                  |                                |                           |                 |
|              |                                                  |                                |                           |                 |
|              |                                                  |                                |                           |                 |
|              |                                                  |                                |                           |                 |
| Provide the  | number of units achieved in the prior Fi         | iscal Year for each unit cost  | measure.                  |                 |
|              |                                                  |                                |                           |                 |
| * This perce | ntage should be based on the percent of you      | r total 2022-23 budget expend  | ed on each activity.      |                 |
|              |                                                  |                                |                           |                 |
| The same pe  | ercentage will be applied to your total position | ns in order to allocate FTE by | activity.                 |                 |

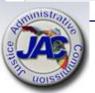

### Variance from Long Range Financial Outlook Schedule XIV

#### LEGISLATIVE BUDGET REQUEST FY 2024-2025

Schedule XIV: Variance from Long Range Financial Outlook

Note: This form will be completed by JAC in consultation with the agencies.

Purpose:

Pursuant to Article III, Section 19(a)3, Florida Constitution, Schedule XIV fulfills the requirement that each agency's Legislative Budget Request be based upon and reflect the long range financial outlook adopted by the Joint Legislative Budget Commission or explain any variance from the outlook.

Procedure:

The Schedule XIV spreadsheet is prepared as follows:

- Question 1: Indicate if the long range financial outlook adopted by the Joint Legislative Budget Commission in September 2023 includes revenue or expenditure estimates related to your agency. If it does, questions two and three will need to be completed.
- Questions 2 and 3:
- A. List the estimates for revenues and/or budget drivers that reflect an estimate for the agency for the budget request year, the amount projected in the long range financial outlook and the amounts projected in the Schedule I or budget request.
- B. Explain any variance(s) if the revenue estimates (from the Schedule I) or budget drivers do not conform to the long range financial outlook.

### Schedule XIV - Variance from Long Range Financial Outlook (Continued)

|       |                                          |                         |                                                                                                    |                         |            | Sched          |                 |        |                                               |                                                               |
|-------|------------------------------------------|-------------------------|----------------------------------------------------------------------------------------------------|-------------------------|------------|----------------|-----------------|--------|-----------------------------------------------|---------------------------------------------------------------|
|       |                                          |                         |                                                                                                    | Va                      | ariance f  | from Long R    | ange Financi    | al Ou  | ıtlook                                        |                                                               |
| gen   | cy:                                      |                         | Justice A                                                                                                    | dministra               | tion       |                |                 |        | Contact:                                      | Alton L. "Rip" Colvin J                                       |
|       |                                          |                         |                                                                                                    |                         |            | -              | _               |        | get Request to be ba<br>to explain any varian | sed upon and reflect the ce from the outlook.                 |
|       |                                          | _                       | ange finan<br>timates rel                                                                                      |                         | -          | -              | Legislative Bud | dget C | Commission in Septem                          | nber 2023 contain revenu                                      |
|       | V                                        |                         | No                                                                                                    |                         |            |                |                 |        |                                               |                                                               |
| 2) 11 | Yes                                      |                         |                                                                                                    |                         |            | 11.1.          |                 |        |                                               | f 5: 1V                                                       |
| 2     | f yes,<br>2024-                          | , please li             | st the estin                                                                                                   | mates for               |            | _              |                 |        |                                               | ted in your Schedule I                                        |
| 2     | f yes,<br>2024-                          | , please li<br>2025 and | st the estin                                                                                                   | mates for               |            | _              |                 |        | the amounts project                           | ted in your Schedule I                                        |
| 2     | f yes,<br>2024-                          | , please li<br>2025 and | st the esting the street street is street and street street street street street street street street street s | mates for<br>nount proj | ected in t | the long range |                 |        | d the amounts project                         | ted in your Schedule I                                        |
| 2     | f yes,<br>2024-                          | , please li<br>2025 and | st the esting the street street is street and street street street street street street street street street s | mates for<br>nount proj | ected in t | _              |                 | ok and | FY 2024-2025 Estim                            | ted in your Schedule I nate/Request Amount Legislative Budget |
| 2     | f yes,<br>2024-<br>or bud                | , please li<br>2025 and | st the esting the street street is street and street street street street street street street street street s | mates for<br>nount proj | ected in t | the long range |                 | ok and | FY 2024-2025 Estim                            | ted in your Schedule I nate/Request Amount Legislative Budget |
| 2     | f yes,<br>2024-<br>or buo<br>a<br>b      | , please li<br>2025 and | st the esting the street street is street and street street street street street street street street street s | mates for<br>nount proj | ected in t | the long range |                 | ok and | FY 2024-2025 Estim                            | ted in your Schedule I nate/Request Amount Legislative Budget |
| 2     | f yes,<br>2024-<br>or buo<br>a<br>b<br>c | , please li<br>2025 and | st the esting the street street is street and street street street street street street street street street s | mates for<br>nount proj | ected in t | the long range |                 | ok and | FY 2024-2025 Estim                            | ted in your Schedule I nate/Request Amount Legislative Budget |
| 2     | f yes,<br>2024-<br>or buo<br>a<br>b      | , please li<br>2025 and | st the esting the street street is street and street street street street street street street street street s | mates for<br>nount proj | ected in t | the long range |                 | ok and | FY 2024-2025 Estim                            | ted in your Schedule I nate/Request Amount Legislative Budget |

revenue estimates (from your Schedule I) or budget drivers, please explain the variance(s) below.

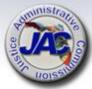

### **LBR Documents Check List**

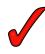

#### LEGISLATIVE BUDGET REQUEST -CHECK LIST FY 2024-2025

| REGIONAL COUNSEL, | REGION |
|-------------------|--------|
|-------------------|--------|

ITEMS TO SEND TO JAC BUDGET OFFICE All LBR Exhibits, Forms, etc. -Due to JAC by July 28, 2023

| Included: Y/ | N Form Name/#                                                       | Required                           | Optional                     |
|--------------|---------------------------------------------------------------------|------------------------------------|------------------------------|
|              | Transmittal Letter<br>(JAC will submit a letter for the Department) | )                                  | X                            |
|              | Schedule I Detail of Receipts<br>(for all relevant Trust Funds)     | x                                  |                              |
|              | Schedule I Narrative Form<br>(for all relevant Trust Funds)         | x                                  |                              |
|              | Schedule IB – Detail of Unreserved Fund<br>Balances                 | X<br>JAC to prov<br>Sch. I's are o | ide totals when<br>completed |
|              | Schedule IC – Reconciliation of Unreserved Fund Balances            | JAC to comp                        | plete                        |
|              | Reconciliation: Beginning Trial Balance to Schedule I and IC        | JAC to comp<br>applicable          | plete if                     |
|              | Schedule VII: Agency Litigation Inventory                           | If applicable                      | ;                            |
|              | Schedule VIIIA - Priority Budget Issues                             | x                                  |                              |
|              | Schedule VIIIB-1 - Priority Reductions FY2                          | 3/24 Not applicab                  | ole                          |
|              | Schedule VIIIB-2 – Priority Reductions FY2                          | 4/25 X                             |                              |
|              | Schedule IX - Major Audit Findings<br>and Recommendations           | If applicable                      | :                            |
|              | Schedule X – Organization Chart                                     | X                                  |                              |
|              | Schedule XI – Unit Cost / Number of Units                           | X                                  |                              |
|              | Schedule XIV - Variance from Long Range                             | JAC to comp                        | plete w/RCs                  |

Financial Outlook

if applicable

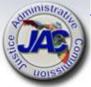

## LBR Documents Check List (continued)

| Included:<br>Y/N | Issue Code Title and Code Number                                 | Required | Optional |
|------------------|------------------------------------------------------------------|----------|----------|
| 1714             | Added Salary and Locality Pay Additive 4200A90                   |          | х        |
|                  | Additional Equipment 2402000                                     |          | X        |
|                  | Additional Equipment / Books 2402200                             |          | X        |
|                  | Additional Equipment / Motor Vehicles 2402400                    |          | X        |
|                  | Addition of Specialty Courts Division 3001540                    |          | X        |
|                  | Additional Operational Expenses 3000510                          |          | x        |
|                  | Additional Staffing for Specialty Diversion Courts 3001550       |          | x        |
|                  | Additional Workstations for New Office Space 2401300             |          | x        |
|                  | Adjustment to GDTF Authority – Add 4200270                       |          | x        |
|                  | Annualization of Grants and Donations Trust Fund 2600210         |          | x        |
|                  | Annualization of Prior Year Budget Amendment 2600170             |          | x        |
|                  | Attorney Recruitment and Retention 4206A00                       |          | x        |
|                  |                                                                  |          |          |
|                  | Attorneys for Specialty Court Division 300450                    |          | X        |
|                  | Body Camera Evidence Review 5008010                              |          | X        |
|                  | Building Rental for Privately Owned Office Space 2301900         |          | X        |
|                  | Capital Case Mitigation Salary Rate 3001980                      |          | X        |
|                  | Capital Defense Mitigation Specialist 3001990                    |          | X        |
|                  | Capital Qualified Attorneys 3001970                              |          | X        |
|                  | Competitive Area Differential Funding 4200A60                    |          | X        |
|                  | Competitive Area Differential Funding for Support Staff 4200A10  |          | Х        |
|                  | Competitive Area Differential Funding For Support Staff 4200A10  |          | Х        |
|                  | Competitive Pay Adjustment for Assist Public Defenders 4209A20   |          | Х        |
|                  | Computer Crimes Division 3000720                                 |          | Х        |
|                  | Cost of Living Adjustment All Staff 4203A70                      |          | Х        |
|                  | County Agreement for IT Personnel Services 36224C0               |          | Х        |
|                  | CPM Training 3801010                                             |          | Х        |
|                  | Crim Conflict & Civil Regional Counsel Capital Attorneys 3000380 |          | Х        |
|                  | Crim Conflict & Civil Regional Counsel Workload 3001360          |          | Х        |
|                  | Cross Jurisdictional Death Penalty Program 5005020               |          | Х        |
|                  | Cyber Crime 3000720                                              |          | Х        |
|                  | Drug Diversion Program 4200370                                   |          | Х        |
|                  | Eliminate Unfunded Positions 33V6200                             |          | Х        |
|                  | Employee Continuing Education 3800130                            |          | Х        |
|                  | Enhanced Other Personal Services 3000640                         |          | Х        |
|                  | Enhanced Staffing for Post-Conviction Matters 3001600            |          | Х        |
|                  | Establish Trust Fund Authority 4203300                           |          | Х        |
|                  | FL Bar Dues 4204020                                              |          | Х        |
|                  | Forensic Social Workers for Dependency Court 3005190             |          | Х        |

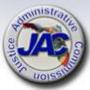

### Reference Material on MyJAC

- ✓ Account Codes
- ✓ Fund Source Identifier (FSI) Listing
- ✓ Issue Code List from LASPBS
- ✓ OPB Standard #3 Expense and HR Assessment Package

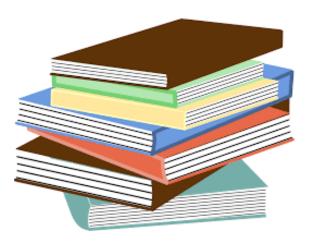

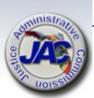

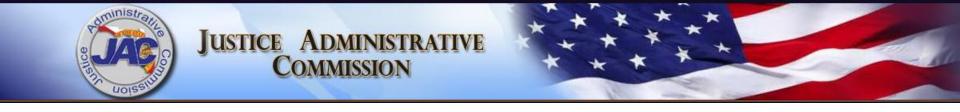

# Trust Fund Reporting Schedule I Series

### What is a Trust Fund

- A Trust Fund serves as a depository for funds that are earmarked for a specified purpose and not be used for anything to the contrary.
- It is created by law and remains in existence and active for a period of four (4) years and then undergoes Legislative review.
- At that time the trust fund may be re-created, retained, terminated, or modified at the request of an agency during the LBR process via the submission of a Schedule 1D Form.

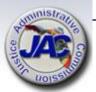

### What is a Trust Fund

- Trust Funds must have specific sources of receipts/revenues [state, federal, municipal, etc.] and can have certain restrictions or prohibitions as to allowable expenditures from the trust fund or types of receipts deposited thereto.
- There are 8 Department trust funds with 113 budget entity designations within Justice Administration.
- All agencies that are administratively served by JAC are required to report their trust funds activities annually via submission of the LBR Schedule I Series of Reports.

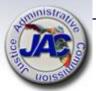

### **Reporting Requirements** Schedule I Trust Fund Series

|   |   | Title                                                          | Format                 |
|---|---|----------------------------------------------------------------|------------------------|
|   | 1 | Estimated Receipts – Current year and Request year [Section I] | LASPBS                 |
|   | 2 | Trust Fund Narrative                                           | Manual                 |
| * | 3 | Detail of Non-Operating Expenditures [Section II]              | LASPBS                 |
| * | 4 | Adjustments [Section III]                                      | LASPBS                 |
|   | 5 | Summary [Section IV]                                           | LASPBS Auto Entry Only |
| * | 6 | Detail of Unreserved Fund Balance [Schedule IB]                | LASPBS                 |
| * | 7 | Reconciliation of Unreserved Fund Balance [Schedule IC]        | Manual                 |
| * | 8 | Reconciliation: Beginning Trial Balance to Schedule I and IC   | Manual                 |
| * | 9 | Inter-Agency Transfers Reported on Schedule I                  | Manual                 |

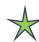

### **Trust Fund Schedule I Format**

The Schedule I summarizes revenues, nonoperating expenditures, adjustments, and operating expenditures.

<u>Section I</u>: Detail of Revenues

Section II: Detail of Non-Operating Expenditures

Section III: Accounting Adjustments

Section IV: Summary (combines Sections I thru III data and displays unreserved fund balances-Line I)

<u>Section V</u>: Schedule IB: Detail of Unreserved Fund Balance: which identifies the funding sources and dollars associated with the ending unreserved fund balances.

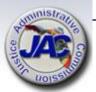

### **Trust Fund Schedule I Format**

The information that is reported on the Schedule I document summarizes revenues, non-operating expenditures, accounting adjustments, and operating expenditures which are presented in five sections within three primary columns for three consecutive fiscal years as follows:

- Column A01 displays the <u>Actual Prior Year</u> FY 2022-2023
- Column A02 displays the <u>Current Year Estimate</u> FY 2023-2024
- Column A03/A12 displays the <u>Agency Request</u> FY 2024-2025.
   This is input by JAC into Column A03 and systematically via LASPBS becomes Column A12 after submission of the LBR.
- A fourth column, A04 displays the Agency Request Non-Recurring portion of the amounts entered in Column A03/A12.

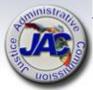

### Schedule I Revenue Estimates

1. <u>Estimated Revenue Receipts</u>: Using contracted and pre-determined (Article V Fees) amounts or methodical estimates to project revenue receipts in the current year and the agency LBR request year, by revenue source. Reflected in Section I.

Circuits/Office must provide estimated receipts on the provided data entry form.

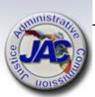

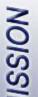

# Schedule I Revenue Estimates Template for ICDTF

| _              | 1011                             |                           |           |            |          |          |                         |          |                   |                   |
|----------------|----------------------------------|---------------------------|-----------|------------|----------|----------|-------------------------|----------|-------------------|-------------------|
|                |                                  |                           |           | TITLE      |          | CODE     |                         |          |                   |                   |
| DEPARTMENT:    |                                  | Justice Administration 21 |           |            |          | 21       | BUDGET PERIOD 2023-2024 |          |                   |                   |
| BUDGET ENTITY: |                                  |                           | Conflict  | Counsel -  |          | 218/ 0   |                         |          |                   |                   |
| FUND           | ):                               | Indigent (                | Civil Def | ense Trust | Fund     | 2976     |                         |          |                   |                   |
|                |                                  |                           |           |            |          |          |                         |          |                   |                   |
|                |                                  |                           |           |            |          |          | Enter Cur               | rent Yr. | Enter Request Yr. | Enter Request Yr. |
|                | TION I: DETAIL OF REVENUES (TFR) |                           |           |            |          |          | Est. Rev                | enues    | Est. Revenues     | Non-recurring     |
| Line           |                                  | Rev/Adj                   | Serv      |            | Mate     | hing     | Column                  | 1 A02    | Column A03        | Column A04        |
| #              | Description                      | Code                      | Charge    | Authority  | State IC | Local IC | FY 202                  | 2-23     | FY 2023-24        | FY 2023-24        |
| 01             | APPLICATION FEES                 | 000100                    | 8%        | 57.082     | 0%       | 0%       | \$                      | 3,508    | \$ 4,747          |                   |
| 06             | RESTITUTION                      | 001204                    | 0%        | 938.29     | 0%       | 0%       | \$                      | 2,064    | \$ 2,374          |                   |
| 09             |                                  |                           |           |            |          |          |                         |          |                   |                   |
| 10             |                                  |                           |           |            |          |          |                         |          |                   |                   |
| 11             |                                  |                           |           |            |          |          |                         |          |                   |                   |
|                |                                  |                           |           |            |          |          |                         |          |                   |                   |
|                |                                  |                           |           |            |          |          |                         |          |                   |                   |
|                |                                  |                           |           |            |          |          |                         |          |                   |                   |
|                |                                  |                           |           |            |          |          |                         |          |                   |                   |
|                |                                  |                           |           |            |          |          |                         |          |                   |                   |
|                |                                  |                           |           |            |          |          |                         |          |                   |                   |
|                |                                  |                           |           |            |          |          |                         |          |                   |                   |
|                |                                  |                           |           |            |          |          |                         |          |                   |                   |
|                |                                  |                           |           |            |          |          | \$                      | 5,572    | \$ 7,121          | \$ -              |

# Schedule I Section I Prior Year Example for ICDTF

| BPSC1L01 LAS/PBS SYSTEM BUDGET PERIOD: 2013-2024 STATE OF FLORIDA        |                 | SCHEDULE I - LBE<br>TRUST FUNDS AVAILABLE |           | SP            | 10/05/2022 09:16 PAGE: 73<br>SCHEDULE I<br>TRUST FUNDS AVAILABLE |
|--------------------------------------------------------------------------|-----------------|-------------------------------------------|-----------|---------------|------------------------------------------------------------------|
|                                                                          |                 |                                           | ACT PR YR |               | COL A03 COL A04 AGY REQUEST AGY REQ N/R FY 2023-24 FY 2023-24    |
| JUSTICE ADMINISTRATION REGIONAL CONFLICT COUNSELS PGM: REG CONFLICT CNSL | 21800000        |                                           |           |               |                                                                  |
| FUND: INDIGENT CIVIL DEFENS                                              | SE TF 2976      |                                           |           |               |                                                                  |
|                                                                          | EVENUE CAP SVC  | AUTH MATCHING % CFDA ST I/C LOC I/C NO.   |           |               |                                                                  |
| 01 APPLICATION FEES                                                      | 000100 4770 0 0 | F7 000 0 00 0 00                          | 2.060     | 2 500         | 4 747                                                            |
| 06 RESTITUTION                                                           |                 | 57.082 0.00 0.00                          |           |               | 4,747                                                            |
| (                                                                        | 001204 NO 0.0   | 938.29 0.00 0.00                          | 1,784     | 2,064         | 2,374                                                            |
| TOTAL TO LINE B IN SECT:                                                 | ION IV          |                                           | 4,853     | <b>5,</b> 572 | 7,121                                                            |

### **Schedule I Narrative**

### 2. Revenue Estimating Methodology:

Provide a detailed explanation of the methodology used to determine the revenue estimates for FY 2023-24 and FY 2024-25 as shown on the Schedule I Data Entry form.

Circuits/Office must provide information as to how estimated receipts were determined which includes providing calculations.

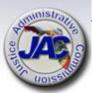

### **Schedule I Narrative Template**

#### SCHEDULE I TRUST FUND NARRATIVE

FY 2024-2025 LEGISLATIVE BUDGET REQUEST

Circuit/Office Name: Office of Criminal Conflict and Civil Regional Counsel,
Region

Trust Fund Name: Indigent Civil Defense Trust Fund, FID# 2976

Name of Person Completing This Form: XXXXXX XXXXX

Telephone #: xxx-xxx

#### Revenue Estimating Methodology:

Restitution: 1 used FY 21/22 actual revenue (\$1799) and divided by the number of Civil Dependency Cases in FY 21/22 (1496) and came up with \$1.20 per case. Revenue estimates are based on a 15% growth in case per year x \$1.20 per case.

\*\*\*\*\*\*\*\*\*\*\*\*\*\*\*\*\*\*\*\*\*\*\*\*\*\*

1496 x 15% = 224

1496 + 224 = 1720 cases in FY 22/23

1720 x \$1.20 = \$2,064 in FY 22/23

 $1720 \times 15\% = 258$ 

1720 + 258 = 1978 cases in FY 23/24

1978 x \$1.20 = \$2,373.60 in FY 23/24

Fees: P. ' used FY 21/22 actual revenue (\$3054) and divided by the number of Civil Dependency Cases in FY 21/22 (1496) and came up with \$2.04 per case. Revenue estimates are based on a 15% growth in cases per year x \$2.04 per case.

1496 x 15% = 224

1496 + 224 = 1720 cases in FY 22/23 1720 x \$2.04 = \$3,508 in FY 22/23

 $1720 \times 15\% = 258$ 

1720 + 258 = 1978 cases in FY 23/24

 $1978 \times 2.04 = 4747.20 \text{ in FY } 23/24$ 

Refunds: No refunds are expected for FY 22/23 and 23/24

#### 5 Percent State Trust Fund Reserve: JAC Will Complete

| FY 2022-23 Receipts Applicable to SCGR | \$ |
|----------------------------------------|----|
| Less 8% Service Charge                 | \$ |
| = Receipts Applicable to 5% Assessment | \$ |
| x 5% State Trust Fund Reserve          | \$ |

### 8 Percent Service Charge to General Revenue: JAC Will Complete

| FY 2023-24 Receipts Applicable to SCGR | \$ |
|----------------------------------------|----|
| x 8% Service Charge                    | \$ |
| FY 2022-23 Receipts Applicable to SCGR | \$ |
| x 8% Service Charge                    | \$ |

#### Explanation of Schedule I, Section III Accounting Adjustments:

None applicable.

- 3. Detail of Non-Operating Expenditures:
- Reflects a detailed calculation of the 5 percent trust fund reserve for FY 2024-25(calculated on recurring FY 2023-24 estimated revenue).
- Reflects a detailed calculation of the 8 percent Service
   Charge to General Revenue (SCGR) for FY 2023-24 and FY
   2024-25 (calculated on recurring FY 2023-24 and FY 2024-25
   estimated revenue).

JAC will provide calculations based on applicable estimated receipts. Only receipts coded to revenue categories exempt from the SCGR will be excluded from the calculation.

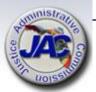

4. <u>Adjustments</u>: Adjustments are items other than revenues, nonoperating, operating and fixed capital outlay appropriations that are necessary in determining the Unreserved Fund Balance for budgetary purposes. Reflected in Section III.

JAC will provide explanations based on any adjusting entries that are made and supported by the accounting records.

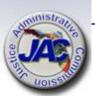

# Schedule I Section II and III Prior Year Example for ICDTF

COL A01

| 000                                                                                             |                            |              |             |          |                |                       | JEST AGY RE |   |
|-------------------------------------------------------------------------------------------------|----------------------------|--------------|-------------|----------|----------------|-----------------------|-------------|---|
| SECTION II: DETAIL OF NONOPERATING EXPENDITURES                                                 | OBJECT<br>CODE             | ANSFER<br>BE | CFDA<br>NO. |          |                |                       |             |   |
| 01 8% SERVICE CHARGE TO GENERAL REVENUE<br>02 5% STATE TRUST FUND RESERVE<br>11 UNFUNDED BUDGET | 880800<br>999000<br>899000 |              |             | 245      | 281<br>66,725- | 380<br>161<br>68,420- |             |   |
| TOTAL TO LINE E IN SECTION IV                                                                   |                            |              |             | 245      | 66,444-        | 67,879-               | ========    |   |
| SECTION III: ADJUSTMENTS                                                                        | OBJECT<br>CODE             |              |             |          |                |                       |             |   |
|                                                                                                 |                            |              |             |          |                |                       |             |   |
| TOTAL TO LINE H IN SECTION IV                                                                   |                            |              |             | ======== | ========       | ========              | ========    | _ |

### 5. Summary [Section IV]:

- Line A: Displays the Unreserved Fund Balance as of July 1.
- Line B: Displays the total of Section I: Detail of Revenues.
- Line C: Displays the total funds available (Line A plus Line B).
- Line D: Displays total operating expenditures.
- Line E: Displays the total of Section II: Detail of Nonoperating Expenditures.
- Line F: Displays total fixed capital outlay expenditures.
- Line G: Displays the Unreserved Fund Balance before Adjustments (Line C minus Lines D, E, and F).
- Line H: Displays the total of Section III: Adjustments.
- Line I: Displays the Unreserved Fund Balance as of June 30 (Line G minus Line H).

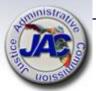

## Schedule I Section IV **Prior Year Example for ICDTF**

| S                                                                                                    |                                     |                 | ACT PR YR | COL A02<br>CURR YR EST<br>EXP 2022-23        | AGY REQUEST                         | COL A04<br>AGY REQ N/R<br>FY 2023-24 |
|----------------------------------------------------------------------------------------------------|-------------------------------------|-----------------|-----------|----------------------------------------------|-------------------------------------|--------------------------------------|
| SECTION II: DETAIL OF NONOPERATING EXPENDITURES                                                                                                    | OBJECT<br>CODE                      | <br>CFDA<br>NO. |           |                                              |                                     |                                      |
| 01 8% SERVICE CHARGE TO GENERAL REVENUE<br>02 5% STATE TRUST FUND RESERVE<br>11 UNFUNDED BUDGET                                                                                                    | 880800<br>999000<br>899000          |                 | 245       |                                              | 380<br>161<br>68,420-               |                                      |
| TOTAL TO LINE E IN SECTION IV                                                                                                    |                                     |                 | 245       | 66,444-                                      | 6 <mark>7,879-</mark>               | =======                              |
| SECTION III: ADJUSTMENTS                                                                                                    | OBJECT<br>CODE                      |                 |           |                                              |                                     |                                      |
| TOTAL TO LINE H IN SECTION IV                                                                                                    |                                     |                 | ========  | =======================================      |                                     |                                      |
| SECTION IV: SUMMARY                                                                                                    |                                     |                 |           |                                              |                                     |                                      |
| UNRESERVED FUND BALANCE - JULY 1 ADD: REVENUES (FROM SECTION I) TOTAL FUNDS AVAILABLE (LINE A + LINE B) LESS: OPERATING EXPENDITURES LESS: NONOPERATING EXPENDITURES (SECTION II) LESS: FIXED CAPITAL OUTLAY (TOTAL ONLY) UNRESERVED FUND BALANCE - JUNE 30 - BEFORE ADJ NET ADJUSTMENTS (FROM SECTION III) ADJUSTED UNRESERVED FUND BALANCE - JUNE 30 | (A) (B) (C) (D) (E) (F) (G) (H) (I) |                 | 4,853     | 2,984<br>5,572<br>8,556<br>75,000<br>66,444- | 7,121<br>7,121<br>75,000<br>67,879- |                                      |
| HOISE                                                                                                    |                                     |                 |           |                                              |                                     |                                      |

6. <u>Detail of Unreserved Fund Balance</u>
[Schedule IB]: To identify the funding sources and dollars associated with the Unreserved Fund Balance at the end of the fiscal year.

JAC will complete this section on behalf of all circuits and offices.

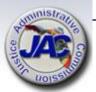

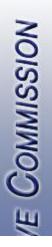

### Schedule I Schedule IB Prior Year Example for ICDTF

COL A01 COL A02 COL A03 COL A04

ACT PR YR CURR YR EST AGY REQUEST AGY REQ N/R

EXP 2021-22 EXP 2022-23 FY 2023-24 FY 2023-24

SCHEDULE IB: DETAIL OF UNRESERVED FUND BALANCE

FUNDING SOURCE

STATE (S) RESTRICTED (R) UNRESTRICTED (U) NONSTATE (N)

01 APPLICATION FEES 02 RESTITUTION

1,887

1,097

ADJUSTED UNRESERVED FUND BALANCE - JUNE 30

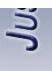

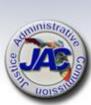

7. Reconciliation of Unreserved Fund Balance [Schedule IC]: The Schedule IC is used to determine the available trust fund balance for budgetary purposes based on the assets and liabilities of the fund.

JAC will complete this form on behalf of all circuits and offices.

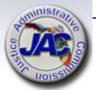

## Schedule IC Reconciliation of Unreserved Fund Balance

SCHEDULE IC: RECONCILIATION OF UNRESERVED FUND BALANCE

Budget Period: 2023 - 2024

Justice Administration

Trust Fund Title:

Budget Entity:

LAS/PBS Fund Number:

Budget Period: 2023 - 2024

Justice Administration

Indigent Civil Defense Trust Fund

Department 21

2976

|                                              | Balance as of 6/30/2022 | SWFS*<br>Adjustments | Adjusted<br>Balance |
|----------------------------------------------|-------------------------|----------------------|---------------------|
| Chief Financial Officer's (CFO) Cash Balance | 148,662.93 (A)          |                      | 148,662.93          |
| ADD: Other Cash (See Instructions)           | 1,477.44 (B)            |                      | 1,477.44            |
| ADD: Investments                             | (C)                     |                      | 0.00                |
| ADD: Outstanding Accounts Receivable         | 0.00 (D)                |                      | 0.00                |
| ADD:                                         | (E)                     |                      | 0.00                |
| Total Cash plus Accounts Receivable          | 150,140.37 (F)          | 0.00                 | 150,140.37          |
| LES Allowances for Uncollectibles            | (G)                     |                      | 0.00                |
| LES Approved "A" Certified Forwards          | 0.00 (H)                |                      | 0.00                |
| Approved "B" Certified Forwards              | (H)                     |                      | 0.00                |
| Approved "FCO" Certified Forwards            | (H)                     |                      | 0.00                |
| LESS: Other Adjustment (CY CF Reversion)     | 0.00 (I)                |                      | 0.00                |
| LESS: Other Accounts Payable (SCGR)          | 303.11 (J)              |                      | 303.11              |
|                                              |                         |                      |                     |

149,837.26 (K)

0.00

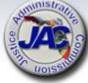

Unreserved Fund Balance, 07/01/22

149,837.26

8. Reconciliation: Beginning Trial Balance to Schedule I and IC: The purpose of this form is to reconcile any differences between the agency's beginning trial balance as of July 1 and Line K of the Schedule IC.

JAC will complete this form on behalf of all circuits and offices.

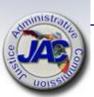

### Schedule IC Reconciliation of Beginning Trial Balance to Schedule I and IC

| RECONCILI                              | ATION: BEGINNING TRIAL BALANCE TO S                                                 | SCHEDULE I and IC |     |    |
|----------------------------------------|-------------------------------------------------------------------------------------|-------------------|-----|----|
| Department Title:<br>Trust Fund Title: | Budget Period: 2023 - 2024 Justice Administration Indigent Civil Defense Trust Fund |                   |     |    |
| LAS/PBS Fund Number:                   | 2976                                                                                | _                 |     |    |
|                                        |                                                                                     |                   |     |    |
| BEGINNING TRIAL BALA                   | ANCE:                                                                               |                   |     |    |
| Total Fund Bal                         | ance Per FLAIR Trial Balance, 07/01/22                                              |                   |     |    |
| Total all GL0                          | C's 5XXXX for governmental funds;                                                   | 149,837.26        | A)  |    |
| GLC 539XX                              | for proprietary and fiduciary funds                                                 |                   |     |    |
| Subtract Nons                          | pendable Fund Balance (GLC 56XXX)                                                   |                   | В)  |    |
| Add/Subtract S                         | Statewide Financial Statement (SWFS)Adjustn                                         | nents:            |     |    |
| SWFS Adjus                             | stment # and Description                                                            |                   | C)  |    |
| SWFS Adjus                             | stment # and Description                                                            |                   | C)  |    |
| Add/Subtract (                         | Other Adjustment(s):                                                                |                   |     |    |
| Approved "B                            | " Carry Forward (Encumbrances) per LAS/PBS                                          | []                | D)  |    |
| Approved FO                            | CO Certified Forward per LAS/PBS                                                    |                   | D)  |    |
| A/P not C/F-                           | Operating Categories                                                                |                   | D)  |    |
| Adjustment:                            | CY Certifed Forward Reverions                                                       | 0.00 (I           | D)  |    |
|                                        |                                                                                     |                   | D)  |    |
|                                        |                                                                                     |                   | D)  |    |
| ADJUSTED BEGINNING 1                   | RIAL BALANCE:                                                                       | 149,837.26 (I     | E)  |    |
| UNRESERVED FUND BAI                    | ANCE, SCHEDULE IC (Line K)                                                          | 149,837.26 (1     | F)  |    |
| DIFFERENCE:                            |                                                                                     | 0.00              | G)* | 87 |

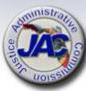

9. <u>Inter-Agency Transfers Reported on Schedule I</u>: Inter-agency transfers from/to a specific fund totaling \$100,000 or more must be confirmed with the corresponding sending/receiving agency.

Executive Office of the Governor Inter-Agency Transfers Reported on Schedule I

Agency Name: JUSTICE ADMINISTRATION

List all transfers totaling \$100,000 or more. Provide the applicable agency name and fund number, the categories used for both the transfer in and the transfer out, and the amount of the transfer for each of the fiscal years indicated, as well as the name of the person at the other agency who confirmed the amount of the transfer and the date of the confirmation. If transferred in/out to the General Revenue Fund, do not include on this form; however, on Schedule I be sure to include "To GR" or "From GR" in the description field.

| Fund Name and Number : | Grants and Donations Trust Fund # 2339 |
|------------------------|----------------------------------------|
|                        |                                        |

| Transfers In                                  | Transfer In<br>Revenue | Amount         | Amount         | Amount         | Transfer Out<br>Expenditure |                                        |
|-----------------------------------------------|------------------------|----------------|----------------|----------------|-----------------------------|----------------------------------------|
| Provide Agency and Fund Number Received From) | Category               | FY 21-22 (A01) | FY 22-23 (A02) | FY 23-24 (A03) | Category                    | Confirmed By/Date                      |
|                                               |                        |                |                |                |                             | Monika Patel A01 10/11/22              |
| Department of Children and Families FID #2339 | 001500                 | 100,977.74     | 109,546.00     | 109,546.00     | 180649                      | Diane Sunday A02 A03 10/11/22          |
|                                               |                        |                |                |                |                             | Monika Patel A01 10/11/21              |
| Department of Children and Families FID #1000 | 001500                 | 240,000.00     | 120,000.00     | 240,000.00     | 100610                      | A02 & A03 GR Transfer; Not on DCF form |
|                                               |                        |                |                |                |                             | Monika Patel A01 10/3/22               |
| Department of Children and Families FID #2261 | 001510                 | 6,339,606.07   | 1,688,004.00   | 1,688,004.00   | 100995                      | Diane Sunday A02 A03 10/12/22          |
|                                               |                        |                |                |                |                             | Monika Patel A01 10/3/22               |
| Department of Children and Families FID #2261 | 001510                 | 2,969,378.09   | 9,434,489      | 10,000,000     | 181011                      | Diane Sunday A02 A03 10/11/22          |

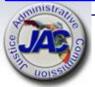

### **Unreserved Fund Balance**

The Unreserved Fund Balance is the summation of prior year's unreserved fund balance that was brought forward into the current period plus total cash on hand plus estimated receipts, minus actual disbursements and outstanding obligated expenditures for which a disbursement has not yet been made.

The Unreserved Fund Balance is only calculated and used in the preparation of the annual LBR Trust Fund Schedule series of reports, and is not the same total as the cash balance.

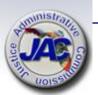

# Negative Unreserved Fund Balances On the Schedule I Report

In current or LBR request fiscal year, the estimated receipts combined with the prior year carry forward unreserved fund balance amount must be sufficient to support the total estimated operating and non-operating expenditures/budget authority as noted on Lines "D" and "E" of the Schedule I Report.

A negative unreserved fund balance can be eliminated by either:

- A. Increasing the estimated receipts (where feasible) or
- B. Reducing estimated expenditures/budget authority before final submission into LASPBS and upload of the Schedule I Reports to the Florida Fiscal Portal.

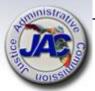

## Eliminate Negative Unreserved Fund Balances On The Schedule I Report

OPTION A: Increase Estimated Receipts (Revenue)

For the current FY or LBR Request Year, increases in receipts can only be made if the amount can be substantiated by contracts, memorandums of agreements or reasonable projections.

All receipt projections must be justified in the Schedule I Narrative document which provides the methodology as to how the estimated figures were determined.

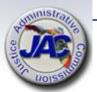

## Eliminate Negative Unreserved Fund Balances On The Schedule I Report

### **OPTION B:** Decrease Expenditures/Budget Authority

If the decrease is for the current year, notify JAC of the exact amount to reduce and a line item adjustment called "UNFUNDED BUDGET" will be entered in Section II. This will in effect reduce Line "D" [estimated expenditures /budget authority] for purposes of balancing the Schedule I Report only. An agency's actual current year budget authority will not be reduced by this action.

If the decrease is for the request year, then an LBR issue should be considered requesting the deletion or reduction in budget authority that is not supported with sufficient estimated receipts or that is no longer needed.

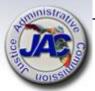

## E-Mail Certification of Estimated Receipts For FYs 2023-2024 and 2024-2025

Each Office is required to send an email certifying the estimated receipts to Laurie Harrison at the Governor's Office of Policy and Budget Trust Fund Unit, after Friday, September 15, 2023 or during the OPB Technical Review period which will be sometime shortly after the LBR original submission date.

Laurie's email address is:

<u>laurie.harrison@laspbs.state.fl.us</u>. Please copy the JAC Budget Office: <u>budget@justiceadmin.org</u>

Please do not send email before Friday, September 15th.

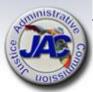

## E-Mail Certification of Estimated Receipts For FYs 2023-2024 and 2024-2025

Example Language for email is as follows:

"Dear Ms. Harrison,

The Criminal Conflict and Civil Regional Counsel, \_\_\_\_\_ Region, confirms that the estimated receipts as reported on the Trust Fund Schedule 1 document are the most accurate figures based on available information at the time of submission of the FY 2024-25 Legislative Budget Request. This office will notify the OPB Trust Fund Unit if any significant changes in revenue estimates occur prior to the issuance of the Governor's Budget Recommendations."

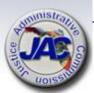

### Long Range Program Plan

Mission Statement

Periormance Measures

Standards

Trends & Conditions

Goals

SMOT

*Activiti*es

*Outeomes* 

Outputs

Services

**Objectives** 

Unit Cost

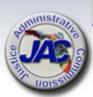

### LRPP Due Date To JAC

### \* New Download Procedure \*

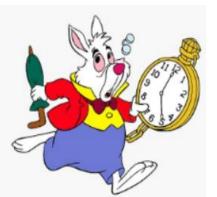

All LRPP schedules and exhibits are due to the JAC Budget Office by <u>Friday</u>, <u>August 18</u>, <u>2023</u> at 6:00 P.M. EDT.

- Download LRPP Templates from MyJAC
- Upload all completed LRPP documents to the Pydio 'Completed' Budget Folder like last year.
- Email the Budget Office at <u>Budget@justiceadmin.org</u> to confirm that the information has been uploaded.
- If you do not hear from the JAC Budget Office within two business days to confirm submission, please email us again.

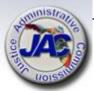

## Long Range Program Plan

- Title Page
- Agency Mission and Goals
- Agency Objectives
- Agency Service Outcomes and Performance Projection Tables
- Linkage to Governor's Priorities
- Trends and Conditions Statement
- Exhibit II Performance Measures and Standards
- Exhibit III Assessment of Performance Measures
- Exhibit IV Performance Measure Validity and Reliability
- Exhibit V Identification of Associated Activity Contributing to Performance Measures
- Exhibit VI Agency-Level Unit Cost Summary

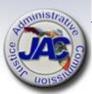

## Long Range Program Plan

- Each Regional Counsel will receive a copy of their Agency Service Outcomes and Performance Projection Table and Exhibit II – Performance Measures and Standards to complete individually.
- Please review the other attachments and let us know if there are any proposed changes.
- If you wish to make a change to the forms, please note that all offices must be in agreement.

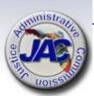

### **LRPP Publication Due Date**

All completed LRPP exhibits and schedules must be uploaded to the Florida Fiscal Portal by September 29, 2023.

Written notification (usually by email) must be provided from JAC to Legislative staff and the Governor's Office.

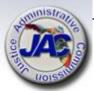

### Please Help Us To Better Serve You

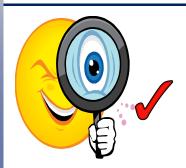

Carefully review the data that you are submitting in your LBR and LRPP packages and refer to the Checklist.

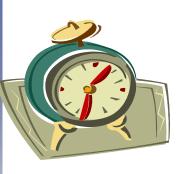

Use the MyJAC to download and Pydio Budget Folder to upload all forms, schedules, exhibits and supporting documents electronically. This will ensure receipt directly to all staff in the JAC Budget Office.

Complete and submit all documents within the time frames requested to avoid delays in processing and uploading to the Florida Fiscal Portal.

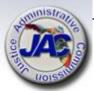

### **Budget Office Contact Information**

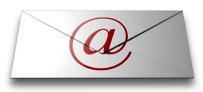

**Email Addresses:** 

PRIMARY: budget@justiceadmin.org

### Staff:

Mailea Adams Kelly Jeffries Adam Preisser

Mailea.Adams@justiceadmin.org Kelly.Jeffries@justiceadmin.org Adam.Preisser@justiceadmin.org

Phone Number: 850.488.2415

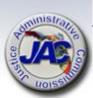

### **Dates to Remember**

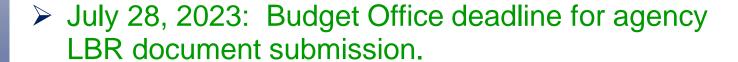

- ✓ September 15, 2023: Deadline for Department LBR upload to Florida Fiscal Portal by JAC.
- ➤ August 18, 2023: Budget Office deadline for agency LRPP document submission.
  - ✓ September 29, 2023: Deadline for Department LRPP upload to Florida Fiscal Portal by JAC.

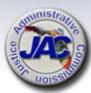

### **Open Discussion**

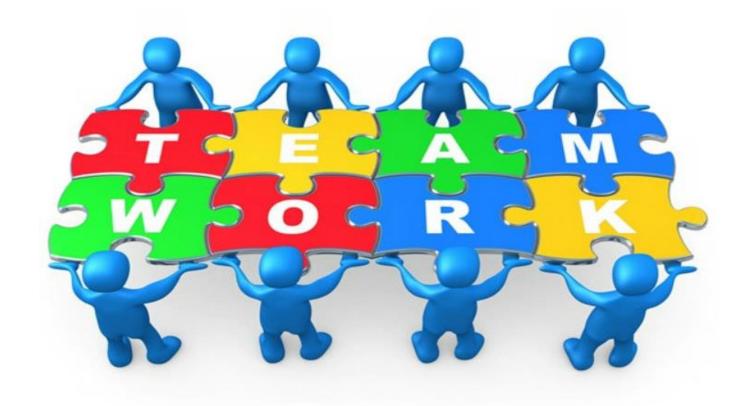

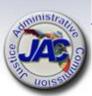

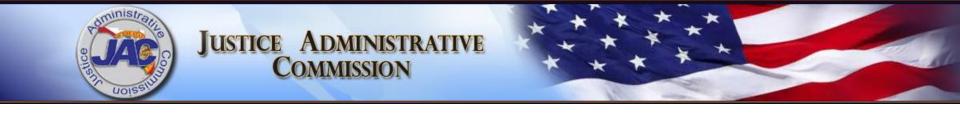

## Uploading Documents to Pydio

For Budget Folder Use Only

### **Uploading to Pydio**

There are two ways to upload documents into Pydio:

- Drag and drop into the space in the middle of the screen.
- Use the Upload button on the upper right-hand side of the screen.

Both accomplish the same thing.

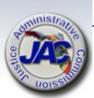

### **Loading Using Drag and Drop**

- 1. In Windows Explorer open the folder where your document(s) are stored.
- In Pydio double click on the Budget folder within your workspace. Make sure it says Budget at the top.
- 3. Select the documents from Windows Explorer and drag them into the center of your Pydio screen. Display view is most useful for this option.
- 4. A window will appear showing what is being loaded.
- 5. Wait a moment for the documents to display in your folder to confirm it's

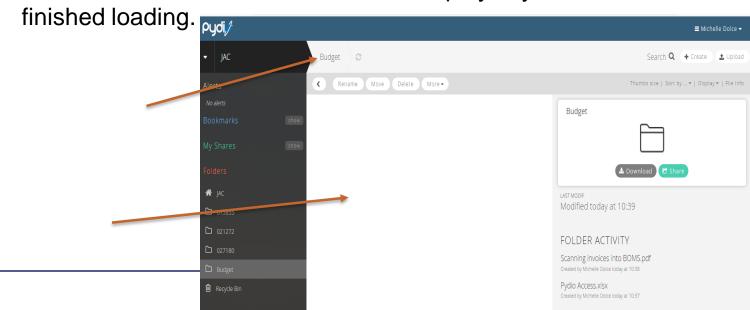

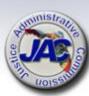

### **Loading Using the Upload Button**

- 1. In Windows Explorer open the folder where your document(s) are stored.
- 2. In Pydio double click on the Budget folder within your workspace. Make sure it says Budget at the top.
- In the upper left-hand corner of the Pydio screen select the Upload button. A window will appear.
- Drag your documents into that window.

5. Wait a moment for the documents to display in your folder to confirm it's

finished loading.

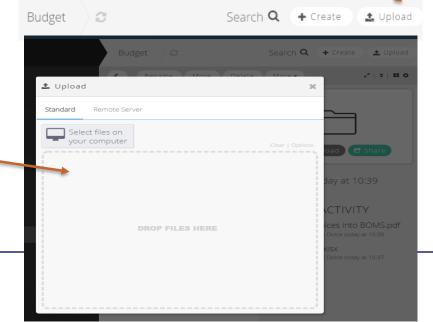

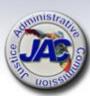